# **Relatório final de estágio de doutorado sanduíche no exterior: Novos passos na síntese espectral de galáxias**

André Luiz de Amorim

Orientador: Prof. Dr. Roberto Cid Fernandes Jr.

Orientadora no exterior:

Dra. Rosa Maria González Delgado

• • •

Universidade Federal de Santa Catarina Centro de Ciências Físicas e Matemáticas Programa de Pós-Graduação em Física

Estágio SWE (processo 238791/2012-2) concedido pelo INCT-A, financiado pelo CNPq e realizado no Instituto de Astrofísica de Andalucía (IA-A/CSIC), Espanha.

Florianópolis (SC) – 19 de fevereiro de 2014

**ii**

# **Sumário**

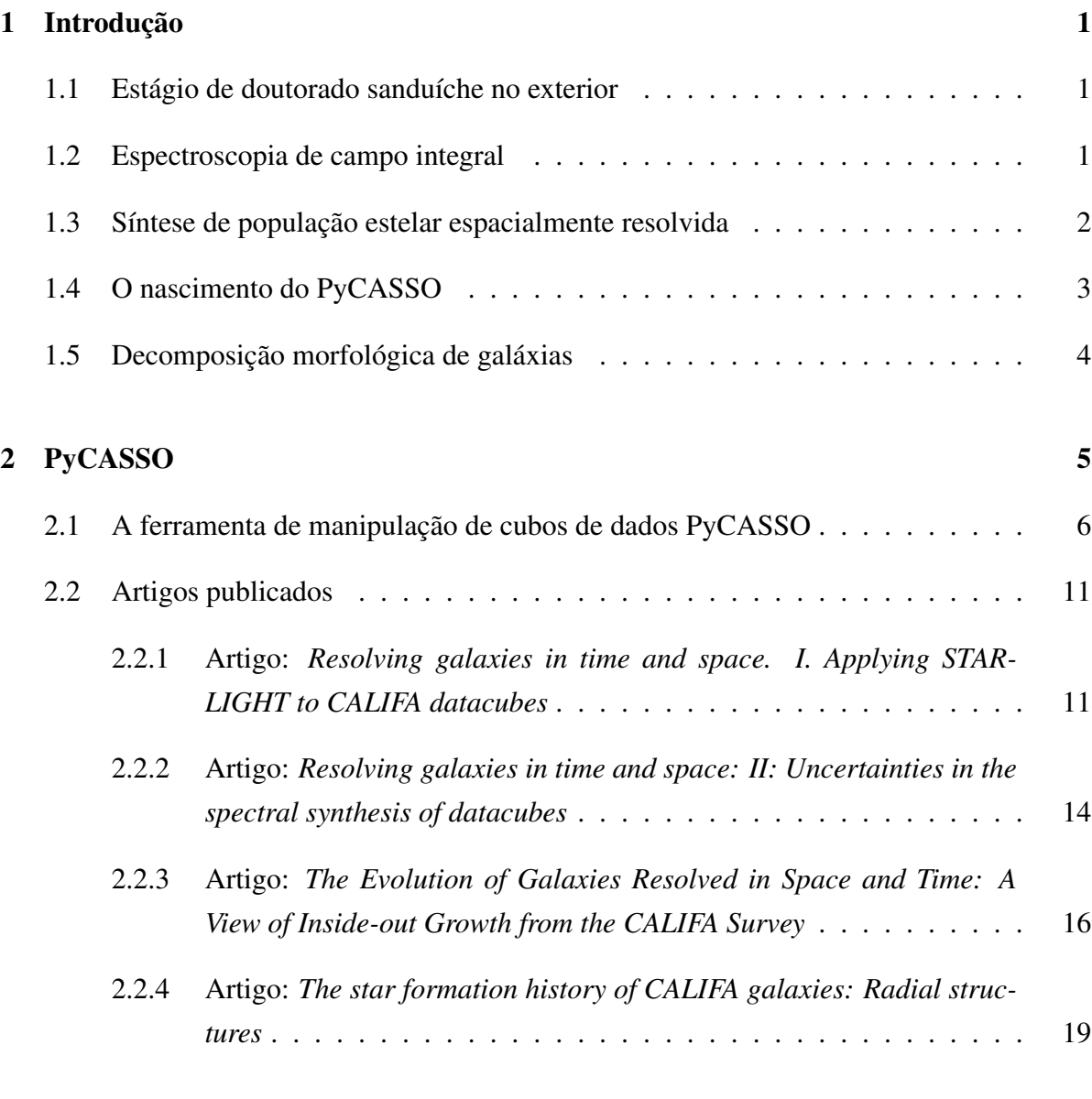

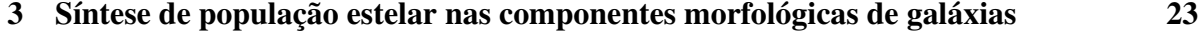

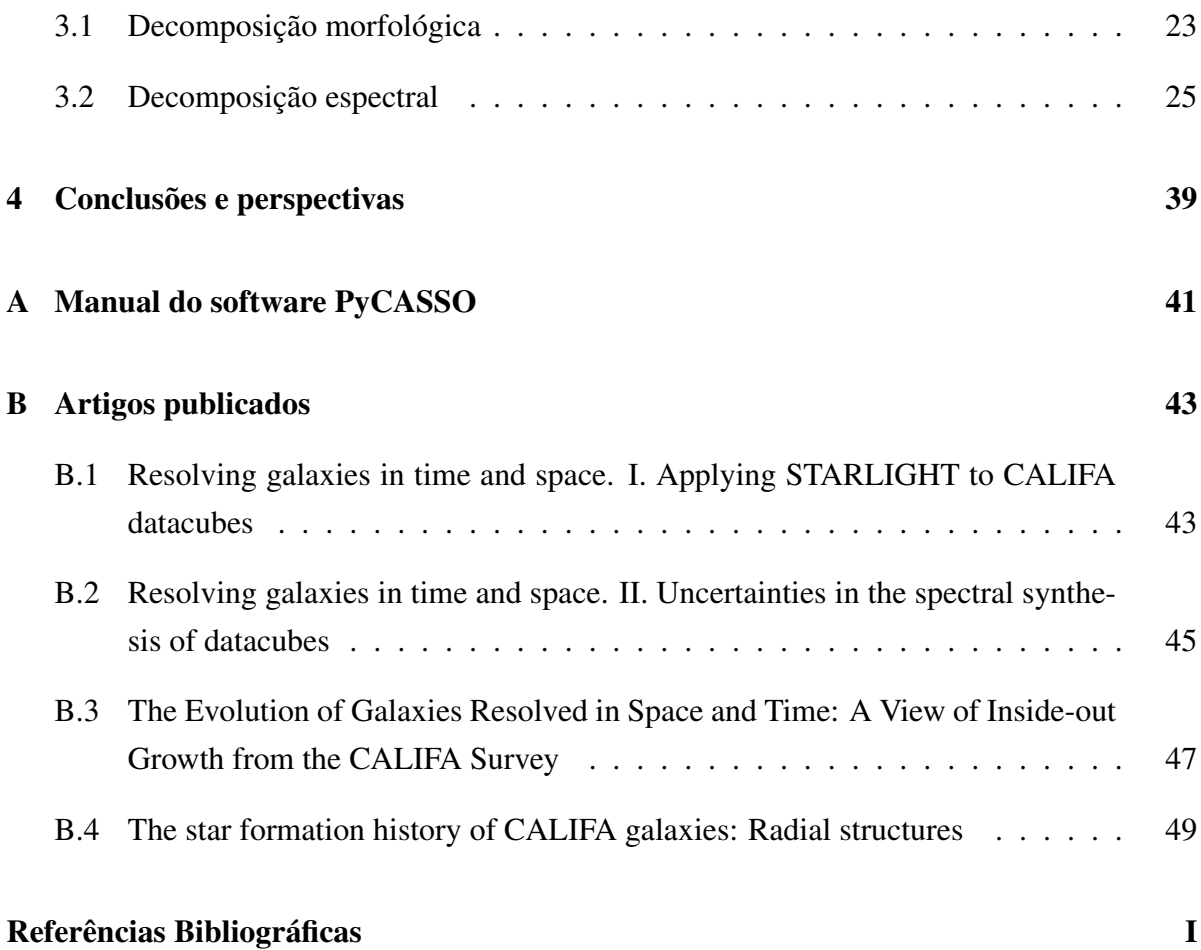

# **Lista de Figuras**

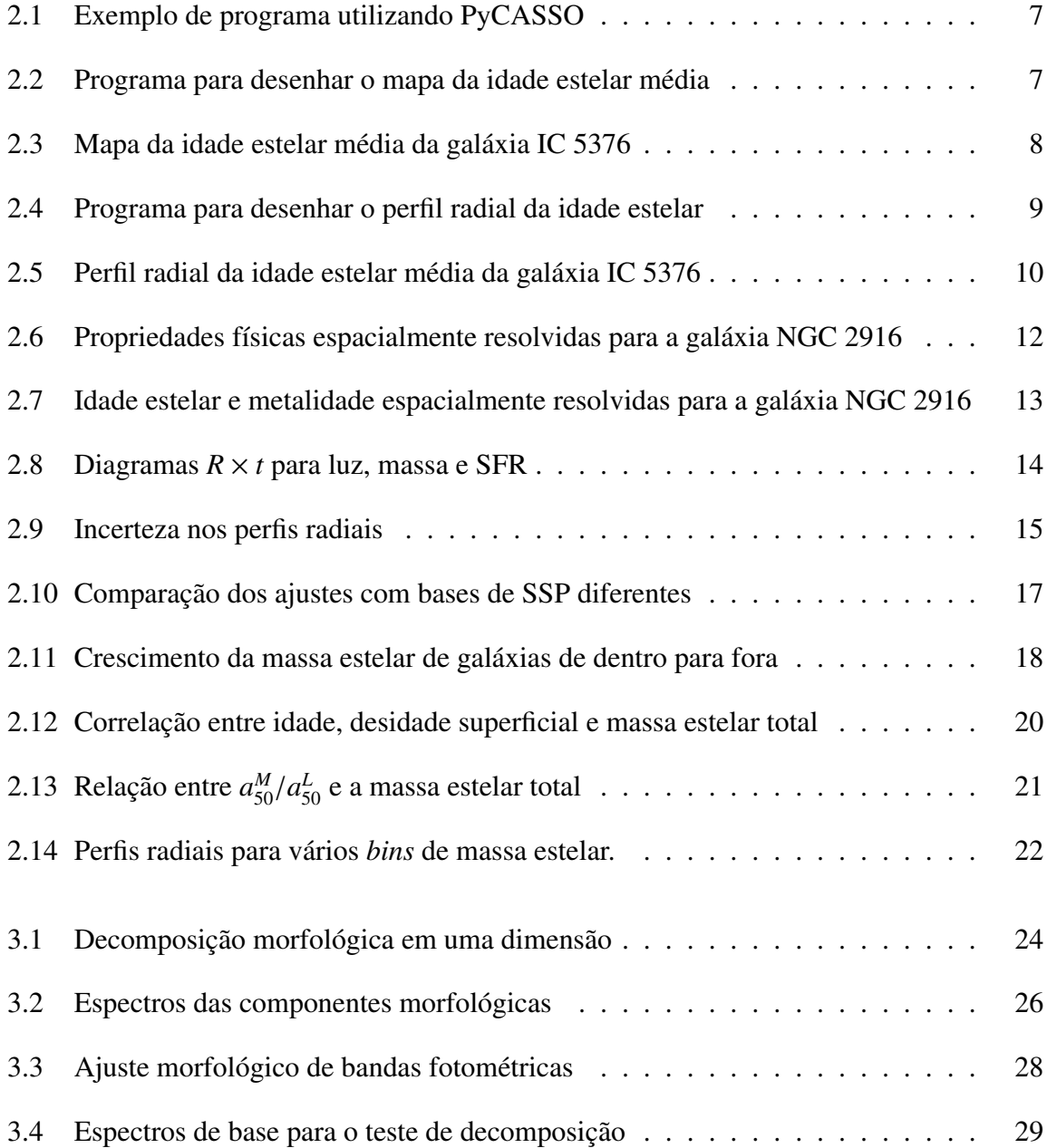

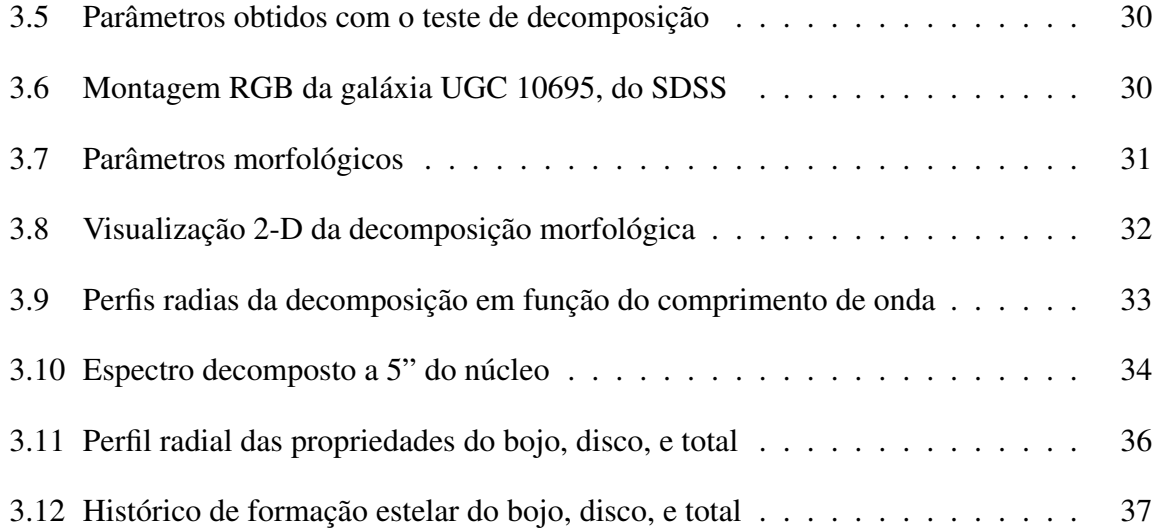

### **Capítulo 1**

### **Introdução**

#### <span id="page-6-1"></span><span id="page-6-0"></span>**1.1 Estágio de doutorado sanduíche no exterior**

O presente documento foi apresentado como *Exame de Qualificação de Doutorado* ao Programa de Pós-Graduação em Física da Universidade Federal de Santa Catarina, sendo aprovado pela banca examinadora. O cerne deste trabalho foi desenvolvido durante o estágio no Instituto de Astrofísica de Andalucía (IAA), Granada, Espanha, sob orientação da Dra. Rosa M. González Delgado e do Dr. Enrique Pérez Jimenez.

O software PyCASSO, descrito no Capítulo [2,](#page-10-0) foi idealizado em uma visita prévia ao IAA em março de 20[1](#page-6-3)2<sup>1</sup>. Durante a primeira metade do período do estágio, iniciado em janeiro de 2013, o software foi aprimorado, e a documentação presente no Apêndice [A](#page-48-0) foi escrita. O tempo restante foi dedicado ao estudo de morfologia de galáxias, apresentado no Capítulo [3.](#page-30-0) Quatro artigos foram escritos pelo nosso grupo de trabalho, estes artigos são descritos nas Seções [2.2.1,](#page-16-1) [2.2.2,](#page-20-0) [2.2.3](#page-23-0) e [2.2.4.](#page-23-1) Os artigos estão presentes na íntegra nos Apêndices [B.1,](#page-50-1) [B.2,](#page-52-0) [B.3](#page-54-0) e [B.4.](#page-56-0)

Segue o texto original do exame de qualificação.

#### <span id="page-6-2"></span>**1.2 Espectroscopia de campo integral**

Na última década presenciamos uma proliferação de surveys de imageamento e espectroscopia. Surveys como o SDSS [\(York et al. 2000\)](#page-59-0), ALHAMBRA [\(Moles et al. 2008\)](#page-59-1) e COSMOS

<span id="page-6-3"></span><sup>1</sup>Viagem financiada com recursos do INCT-A.

[\(Scoville et al. 2007\)](#page-59-2), para citar alguns exemplos, permitem explorar a distribuição espectral de energia (SED<sup>[2](#page-7-1)</sup>) de centenas de milhares a milhões de galáxias. Entretanto, da forma como estes surveys são executados, há sempre um compromisso entre a resolução espacial e a espectral. As imagens obtidas pelo SDSS têm um boa resolução espacial, mas mapeiam a SED de forma grosseira, com apenas 5 filtros de banda larga (*ugriz*). Já os espectros obtidos pelo mesmo survey possuem uma excelente resolução e cobertura espectral, mas obtém o espectro integrado da região central das galáxias.

O melhor dos dois mundos pode ser alcançado com instrumentos que fazem espectroscopia de campo integral (IFS<sup>[3](#page-7-2)</sup>). Instrumentos que realizam este tipo de espectroscopia consistem em geral de um amontoado de fibras óticas, as quais alimentam um espectrógrafo comum. Assim, depois de um processo relativamente complicado de redução de dados, obtém-se espectros espacialmente resolvidos com uma boa resolução espectral e espacial. O survey CALIFA (*Calar Alto Legacy Integral Field Area survey*[4](#page-7-3) ) está utilizando o instrumento PMAS/PPAK do observatório Calar Alto para obter IFS de 600 galáxias [\(Sánchez et al. 2012\)](#page-59-3). Destas, 100 já estão disponíveis no primeiro *Data Release* [\(Husemann et al. 2013,](#page-58-1) DR1), afirmando o caráter de legado deste survey.

Quando completado, o CALIFA terá obtido da ordem de 10<sup>6</sup> espectros, quase o mesmo que o SDSS. Porém, este não será apenas mais um survey espectroscópico. A riqueza do CALIFA está nas informações espacialmente resolvidas, em uma amostra representativa do universo local (0.<sup>005</sup> < *<sup>z</sup>* < <sup>0</sup>.03, limitada em diâmetro angular) cobrindo a distribuição de galáxias no diagrama cor–magnitude da nuvem azul à sequência vermelha, amostrando galáxias todos os tipos morfológicos (espirais, elípticas, irregulares e até mesmo alguns sistemas em interação).

#### <span id="page-7-0"></span>**1.3 Síntese de população estelar espacialmente resolvida**

Os espectros espacialmente resolvidos do CALIFA podem ser descritos como um cubo de dados, com as duas primeiras dimensões sendo a posição *x* e *y* (ascensão reta e declinação) e a terceira sendo o comprimento de onda. Nestes cubos, planos com comprimento de onda constante são imagens, enquanto "fatias" definidas por um par (*x*, *<sup>y</sup>*) constante são espectros. Pode-se tratar estes espectros individualmente, embora na verdade, nos cubos do CALIFA os

<span id="page-7-1"></span><sup>2</sup>*Spectral Energy Distribution.*

<span id="page-7-2"></span><sup>3</sup> *Integral Field Spectroscopy.*

<span id="page-7-3"></span><sup>4</sup><http://www.caha.es/CALIFA/>

pixels vizinhos estão correlacionados devido ao *seeing* do céu e ao processo de observação. Há a queda na relação sinal/ruído (S/N) nas regiões mais afastadas do núcleo da galáxia, onde o brilho superficial é muito menor. Algumas galáxias possuem outros objetos "intrusos" que precisam ser mascarados. Linhas telúricas<sup>[5](#page-8-1)</sup> também precisam ser mascaradas. Assim, em geral, é necessário um preprocessamento visando manter um S/N mínimo e garantir um espectro livre de contaminação. Para mais detalhes sobre o preprocessamento utilizado neste trabalho, ler a seção 3 do Apêndice [B.1.](#page-50-1)

Um aspecto importante do preprocessamento utilizado é que o cubo de dados é dividido em zonas de Voronoi, onde regiões com baixo S/N são combinadas formando efetivamente "pixels maiores". Desta forma, o cubo original é transformado numa matriz de zonas e comprimento de onda, onde fatias de zona constante são espectros. Com isso, os espectros, e as máscaras e erros que os acompanham, estão prontos para serem usados pelo próximo passo.

A síntese de população estelar consiste em obter a história de formação estelar (SFH) de uma galáxia utilizando modelos de população estelar simples (SSP). Ajusta-se o espectro de uma galáxia como a soma de espectros de SSPs com idades e composições químicas distintas (levando em conta a atenuação por poeira). O resultado é um vetor de frações de luz e massa destas SSPs, que podem ser facilmente convertidos a uma SFH conforme a prescrição de [Asari et al.](#page-58-2) [\(2007\)](#page-58-2). O programa utilizado é o stara usar, desenvolvido por [Cid Fernandes et al.](#page-58-3) [\(2005\)](#page-58-3).

Considerando cada zona como uma galáxia distinta<sup>[6](#page-8-2)</sup>, alimentamos todos os espectros das zonas ao starlight, obtendo o resultado da síntese como um arquivo de síntese separado para cada zona. Entretanto, para visualizar ou mesmo tentar entender estes resultados, é preciso organizar e converter estes arquivos para um formato mais adequado.

#### <span id="page-8-0"></span>**1.4 O nascimento do PyCASSO**

Todo o descrito anteriormente forma o alicerce deste presente trabalho. Da necessidade de manipular os resultados da síntese dos cubos de dados das galáxias do CALIFA, nasceu o software PyCASSO.

PyCASSO (*Python CALIFA* starlight *Synthesis Organizer*) é um software desenvolvido em Python com o objetivo de gerenciar os dados produzidos pelo starlight com base nos da-

<span id="page-8-2"></span><span id="page-8-1"></span><sup>5</sup>Linhas de absorção causadas pela atmosfera.

<sup>6</sup>O que é razoável, já que cada pixel corresponde em geral a uma distância de centenas de parsecs, comportando facilmente vários aglomerados e regiões de formação estelar.

dos do CALIFA. O Capítulo [2](#page-10-0) apresenta a documentação do PyCASSO, e em seguida discute os artigos publicados que o utilizam intensivamente.

#### <span id="page-9-0"></span>**1.5 Decomposição morfológica de galáxias**

Como aplicação científica do PyCASSO, o Capítulo [3](#page-30-0) trata da síntese espectral das compo-nentes morfológicas<sup>[7](#page-9-1)</sup> de uma galáxia. As componentes, são determinadas através de ajuste de perfil de brilho, para cada comprimento de onda. Assim se obtém um cubo de espectros para cada componente morfológica.Estes cubos são tratados como galáxias separadas, e seus espectros são passados pelo starlight. O resultado são cubos extras de síntese espectral, os quais podem ser comparados com a síntese da galáxia original. Este estudo está em progresso no momento, os resultados aqui apresentados são preliminares.

<span id="page-9-1"></span><sup>7</sup>As componentes morfológicas de uma galáxia, tratadas neste trabalho, são o bojo e o disco.

# **Capítulo 2 PyCASSO**

<span id="page-10-0"></span>A fim de agilizar a análise e visualização dos cubos de dados do CALIFA, foi desenvolvido um "kit de ferramentas" chamado PyCASSO (Python CALIFA star LIGHT Synthesis Organizer). PyCASSO foi desenvolvido em Pyton e é, a grosso modo, composto de três partes.

Conversor de tabelas. Com ele se pode converter a saída do star algunha arquivos ASCII para cada pixel de cada galáxia) para cubos de dados nos formatos FITS e HDF5, de forma a otimizar o acesso aos dados. Uma galáxia leva tipicamente 2 minutos para ser carregada em memória usando arquivos texto. Este tempo se reduz para menos de um segundo usando arquivo FITS. Há outra otimização para acessar dados de várias galáxias simultaneamente, utilizando o formato HDF5. Neste caso a carga dos dados em disco para a memória é "preguiçosa", quer dizer, é feita somente quando os dados são efetivamente acessados.

Camada de entrada e saída. Os arquivos FITS e HDF5 foram montados de forma a serem facilmente acessados em qualquer ambiente. Ainda assim, há uma camada de abstração de armazenamento, onde as várias matrizes e cubos são acessadas com nomes próprios (por exemplo, popx,que designa a fração de luz distribuída pelas populações estelares), de forma a ser possível programar ferramentas de análise sem precisar se preocupar com as características de cada formato de armazenamento.

Camada de análise. Como foi mencionado na Seção [1.3,](#page-7-0) o resultado da síntese consiste em cubos indexados por zona. Os dados ficam armazenados no disco desta forma. Porém, na grande maioria das vezes se está interessado na informação espacialmente resolvida. Esta camada implementa uma rotina de conversão da notação de zonas para (*x*, *<sup>y</sup>*). Boa parte das propriedades da síntese, como luminosidade, massa, atenuação por poeira, e idade estelar, já estão implementadas. Estes cubos espacialmente resolvidos são calculados dinamicamente,

quer dizer, não ocupam memória do sistema até que sejam acessados. Existem outras rotinas para calcular geometria, perfis radiais e azimutais, e raio de escala. Outras rotinas podem ser adicionadas facilmente<sup>[1](#page-11-1)</sup>.

Este software está sendo utilizado pelo grupo de populações estelares da colaboração do CALIFA, do qual o autor faz parte. No total são aproximadamente 10 pessoas utilizando este software. Foram publicados 4 artigos que utilizam extensivamente PyCASSO, apresentados na Seção [2.2,](#page-16-0) e 2 que utilizaram algum dado resultante de forma indireta [\(Husemann et al.](#page-58-1) [2013;](#page-58-1) [Iglesias-Páramo et al. 2013\)](#page-58-4).

#### <span id="page-11-0"></span>**2.1 A ferramenta de manipulação de cubos de dados Py-CASSO**

PyCASSO é uma biblioteca desenvolvida em Python. Porém uma biblioteca não é nada sem uma boa documentação. Aqui se apresenta de forma breve das capacidades do PyCASSO. A documentação completa se encontra no Apêndice [A.](#page-48-0)

O trabalho com a variedade e quantidade de dados gerados pela síntese espectral de IFS tem em geral um caráter fortemente exploratório. Frequentemente não se sabe exatamente o que se está buscando, e o trabalho do programador/cientista consiste em desenhar gráficos, realizar cálculos, determinar operações ou filtros nos dados com base nestes gráficos e cálculos, desenhar novamente, e assim sucessivamente. Assim se escolheu a linguagem Python, que possui ferramentas adequadas à programação exploratória $^2$  $^2$ , como o IPy $\tt thon^3$  $\tt thon^3$  e o matplotlib<sup>[4](#page-11-4)</sup>. Foi feito um esforço para que o acesso aos dados de cada galáxia fosse feito de forma simples e direta, um exemplo de código pode ser visto na Figura [2.1.](#page-12-0)

Para algumas operações, como o cálculo da idade estelar média feito na Figura [2.1,](#page-12-0) podese utilizar apenas o resultado para as zonas. Neste caso, a idade estelar média é calculada usando a expressão  $\langle \log t \rangle_L^{gal} = \sum_z \langle \log t \rangle_{L,z} L_z / \sum_z L_z$ , onde  $L_z$  é a luminosidade de cada zona e  $\langle \log t \rangle_{L_z}$  é a idade estelar média de cada zona. Entretanto, para tirar vantagem das informações espaciais, é preciso converter as propriedades da notação de zona para imagem. Por exemplo, o programa na Figura [2.2](#page-12-1) calcula a idade estelar média espacialmente resolvida<sup>[5](#page-11-5)</sup>, e em seguida

<span id="page-11-1"></span><sup>&</sup>lt;sup>1</sup>Há um estudo de PCA (análise de componentes principais) sendo desenvolvido por outro estudante na UFSC, por exemplo.

<span id="page-11-2"></span><sup>2</sup>Além de estar se tornando uma espécie de *lingua franca* na Astrofísica computacional.

<span id="page-11-3"></span> ${}^{3}$ <http://ipython.org/>

<span id="page-11-4"></span><sup>4</sup><http://matplotlib.org/>

<span id="page-11-5"></span><sup>5</sup>O mapa de idade já está previamente calculado, disponível através da propriedade at\_flux\_\_yx. Esta

```
1 \# Carregar arquivo FITS com os dados.
2 \int from pycasso import fitsQ3DataCube
3 | K = \text{fitsQ3DataCube('K0001_synthesis_suffix.fits')}4
5 \# Acessar a idade media ponderada pela luminosidade.
6 at = K. at flux z
7
8 # Calcular a idade media da galaxia.
9 \mid \text{at\_total} = (\text{at * } K.Lobn\_z) . sum() / K.Lobn\_z . sum()10 print 'Idade media da galaxia: %.2f' % at_total
```
<span id="page-12-0"></span>Figura 2.1: Exemplo de acesso aos dados. Todas as propriedades estão disponíveis diretamente pelo nome, inclusive utilizando a função auto-completar da maioria dos ambientes de desenvolvimento Python.

```
1 \# Carregar arquivo FITS com os dados.
2 \int from pycasso import fitsQ3DataCube
3 | K = \text{fitsQ3DataCube('K0001_synthesis_suffix.fits')}4
5 \# Converter zonas para imagem.
6 \text{ at } image = K.zoneToYX(K.at_flux__z, extensive=False)
7
8 \# Desenhar o mapa.
9 \midimport matplotlib.pyplot as plt
10 | plt.imshow(at_image)
11 plt.colorbar ()
```
<span id="page-12-1"></span>Figura 2.2: Programa para desenhar o mapa de idade estelar média ponderada pela luminosidade.

desenha um gráfico da imagem gerada (Figura [2.3\)](#page-12-1).

Enquanto um mapa é uma forma muito boa de visualizar informações em duas dimensões, há vezes em que uma visualização resumida é mais adequada. Galáxias em geral têm simetria aproximadamente axial, logo poder medir perfil radial das propriedades das galáxias é fundamental para estudá-las. Com PyCASSO, o cálculo do perfil radial é bastante simples, como pode ser visto no programa na Figura [2.4,](#page-14-0) que calcula o perfil radial da idade estelar média. O resultado está na Figura [2.5.](#page-14-0)

Esta é só uma pequena demonstração das ferramentas existentes no PyCASSO. Também é

conversão é feita explicitamente aqui para ilustrar como a conversão pode ser feita para qualquer propriedade.

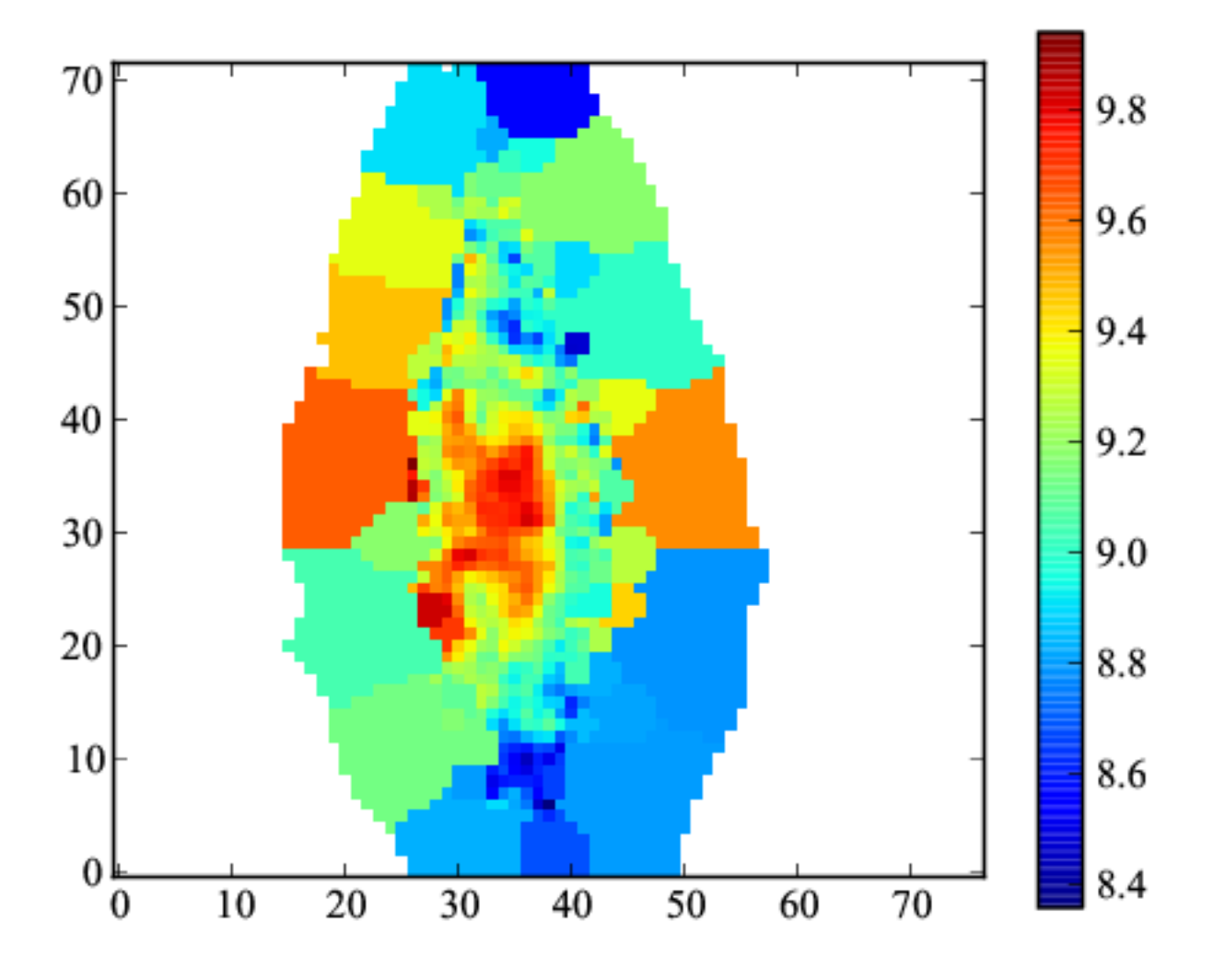

Figura 2.3: Mapa de idade estelar média ponderada pela luminosidade da galáxia IC 5376, desenhado pelo programa da Figura [2.2.](#page-12-1)

```
1 \# Carregar arquivo FITS com os dados.
2 from pycasso import fitsQ3DataCube
3 | K = \text{fitsQ3DataCube}('K0001_synthesis_suffix.fits')4
5 \# Converter zonas para imagem.
6 at\_image = K.zoneToYX(K.at_flux_ z, extensive=False)7
8 \# Calcular o perfil radial.
9 \text{ bins} = \text{np.arange}(0, 26, 1)10 \; \text{bin\_center} = \text{(bins [1:] + bins [-1])} / 2.011 at_rad = K.radialProfitfile(at_iimage, bins, rad_scale=1.0)12
13 \# Desenhar o perfil radial.
14 \frac{1}{\text{import } m} matplotlib.pyplot as plt
15 plt.plot(bin_center, at_rad)
```
<span id="page-14-0"></span>Figura 2.4: Programa para desenhar o perfil radial da idade estelar média ponderada pela luminosidade.

possível trabalhar com espectros, calcular perfis azimutais, lidar com pixels mascarados, entre outras coisas. Tudo isto está descrito em detalhes no manual do programa (Apêndice [A\)](#page-48-0).

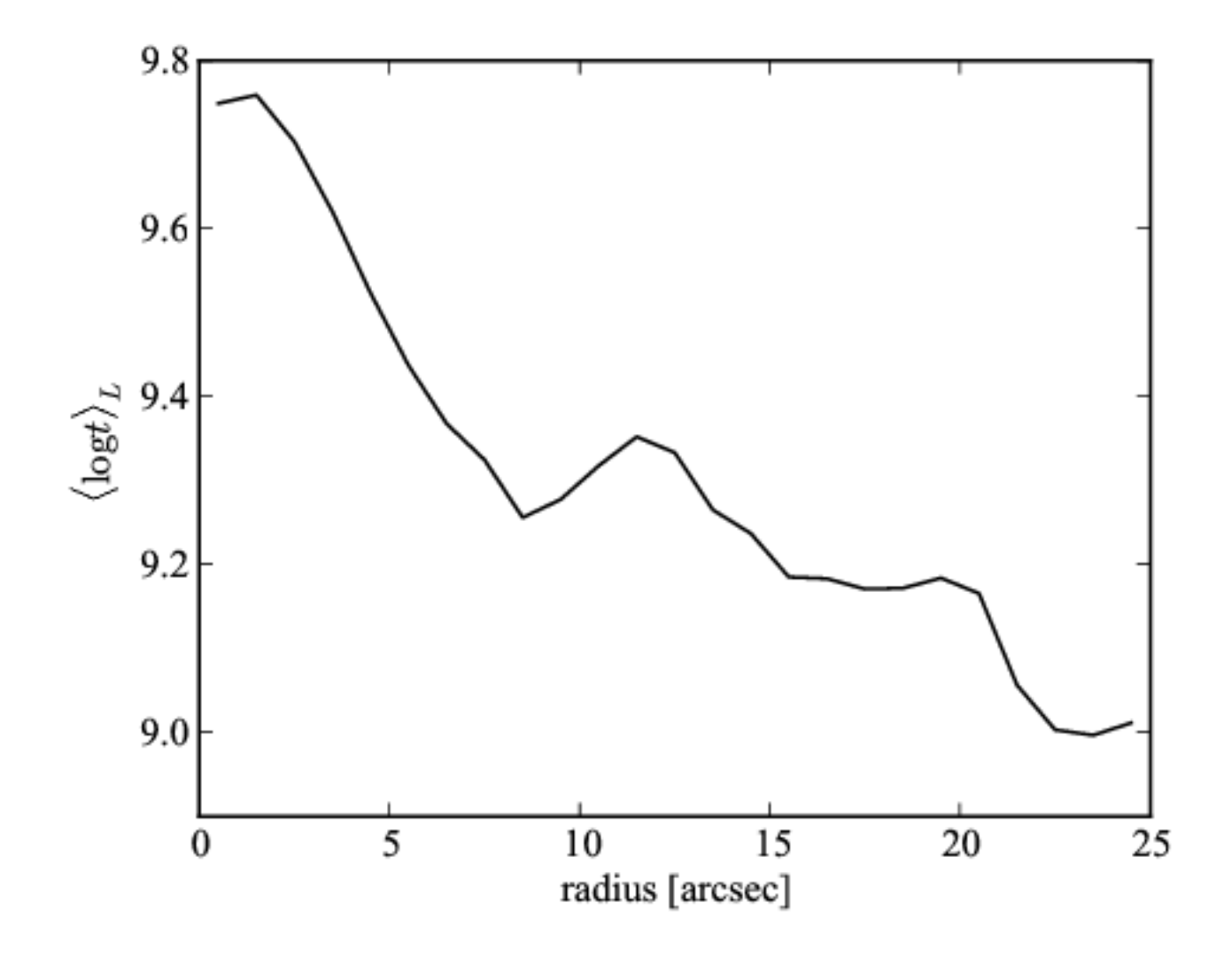

Figura 2.5: Perfil radial da idade estelar média ponderada pela luminosidade da galáxia IC 5376, desenhado pelo programa da Figura [2.4.](#page-14-0)

#### <span id="page-16-0"></span>**2.2 Artigos publicados**

Nesta seção discute-se os artigos onde se utilizou PyCASSO, e o autor teve uma colaboração importante. Além destes artigos, [Husemann et al.](#page-58-1) [\(2013\)](#page-58-1), no artigo apresentando o primeiro *data release*, utiliza as massas estelares determinadas pelo starlight e disponibilizadas pelo PyCASSO.

#### <span id="page-16-1"></span>**2.2.1 Artigo: Resolving galaxies in time and space. I. Applying STAR-LIGHT to CALIFA datacubes**

Este artigo por [Cid Fernandes et al.](#page-58-5) [\(2013b\)](#page-58-5) descreve todo o processo de síntese espectral dos cubos de dados do CALIFA, mencionados no Capítulo [1,](#page-6-0) e serve como uma demonstração da capacidade do PyCASSO. O artigo está reproduzido na íntegra no Apêndice [B.1.](#page-50-1) O preprocessamento dos cubos de espectros é feito através do programa QBICK, desenvolvido por Rubén Garcia Benito especialmente para o CALIFA, mas é genérico o bastante para ser usado em outros cubos de dados. Após explicar em detalhes todos os passos envolvidos desde o preprocessamento, passando pela descrição do starlight até a importação dos dados pelo PyCASSO, o artigo apresenta um caso de estudo com a galáxia NGC 2916.

As Figuras [2.6](#page-16-1) e [2.7](#page-16-1) mostram mapas de propriedades físicas obtidas pela síntese espectral. Propriedades como a massa (Figura [2.6d](#page-16-1)) e luminosidade (Figuras [2.6a](#page-16-1) e [2.6c](#page-16-1)) são quantidades extensivas, e são proporcionais à escala. Já a atenuação por poeira (Figura [2.6b](#page-16-1)), idade e metalicidade estelar são quantidades intensivas, independentes de escala. Na prática isto significa que as quantidades extensivas podem ser divididas entre os pixels que compõem uma zona, enquanto as intensivas são uma propriedade comum à todos os pixels desta zona. Esta diferença pode ser notada nas zonas mais externas dos mapas, onde aparecem platôs na quantidades intensivas. As quantidades extensivas passam por um processo apelidado de "dezonificação"<sup>[FIXME]</sup>, descrito na Seção [2.1.](#page-11-0)

Um dos desafios de se trabalhar com cubos multidimensionais é como visualizar esta informação. Uma alternativa é comprimir determinadas dimensões. Para ilustrar esta capacidade do PyCASSO, a Figura [2.8](#page-16-1) mostra diagramas de luz, massa e taxa de formação estelar (SFR) em função do tempo, onde as dimensões *x* e *y* foram transformadas em distância radial. Diagramas como este, junto com perfis 1-D radiais e temporais ajudam a visualizar e interpretar o resultado da síntese espectral, oferecendo novas ferramentas para estudar a estrutura e evolução de galáxias.

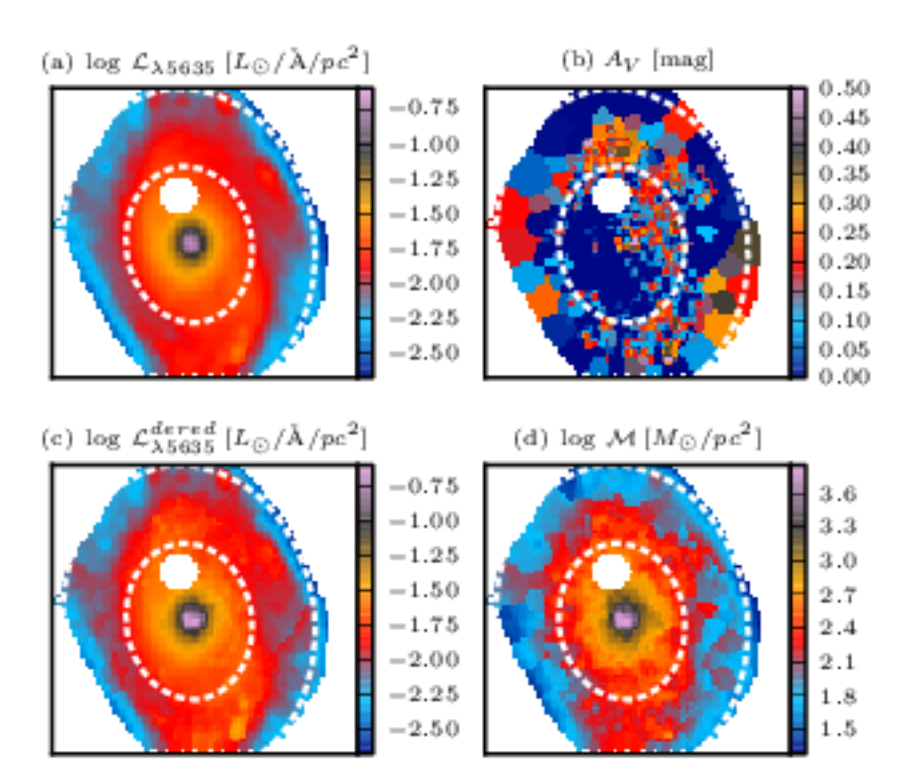

Figura 2.6: Propriedades físicas espacialmente resolvidas para a galáxia NGC 2916. (a) Luminosidade em 5635 Å por unidade de área. (b) Atenuação por poeira na banda *V*. (c) Luminosidade em 5635 Å por unidade de área, corrigido de extinção. (d) Desidade superficial de massa estelar. Retirado de [\(Cid Fernandes et al. 2013b,](#page-58-5) figura 4), Apêndice [B.1.](#page-50-1)

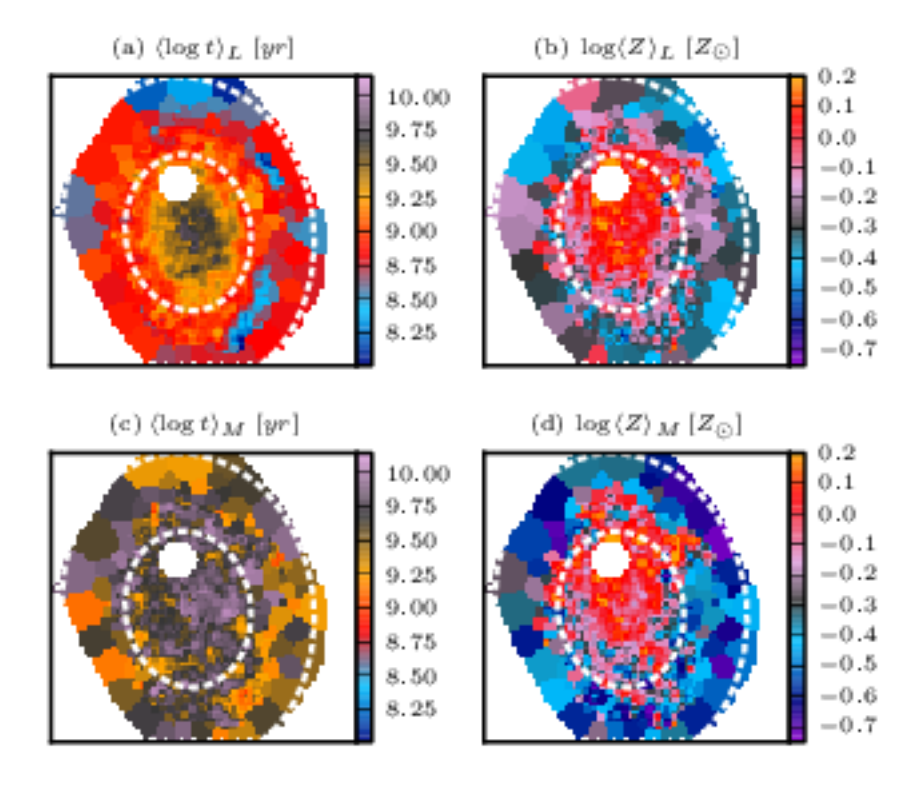

Figura 2.7: Idade e metalicidade estelar média, espacialmente resolvidas, para a galáxia NGC 2916. (a) Idade estelar média pesada pela luminosidade. (b) metalicidade estelar média pesada pela luminosidade. (c) Idade estelar média pesada pela massa. (d) metalicidade estelar média pesada pela massa. Retirado de [\(Cid Fernandes et al.](#page-58-5) [2013b,](#page-58-5) figura 6), Apêndice [B.1.](#page-50-1)

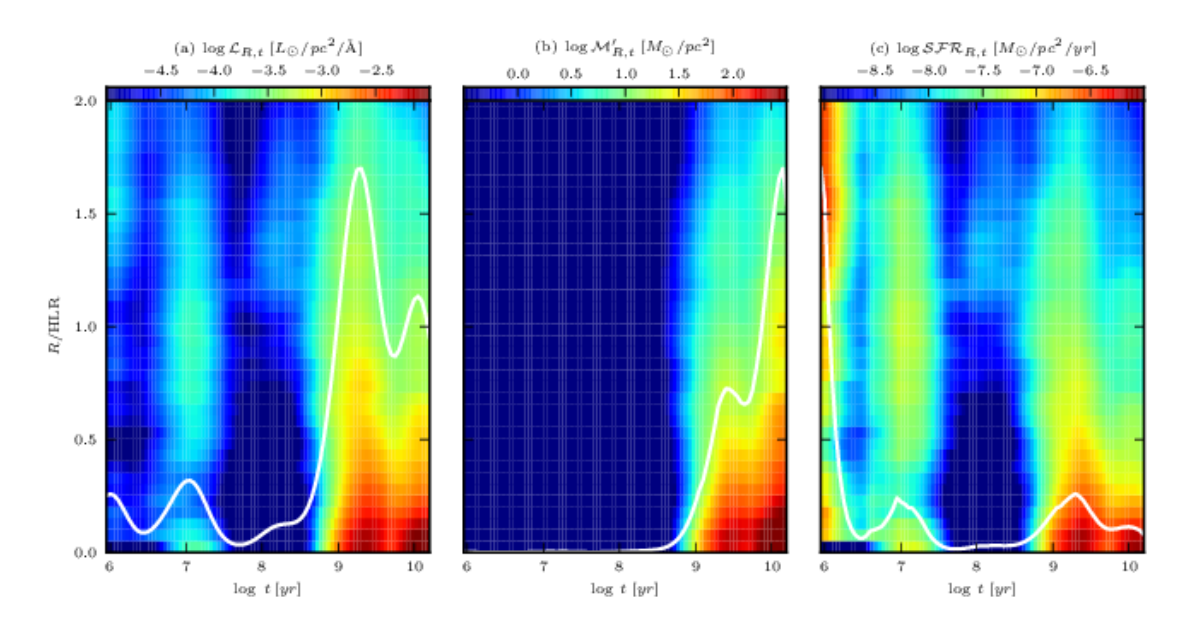

Figura 2.8: Diagramas  $R \times t$  para luz, massa e taxa de formação estelar (SFR). (a) Luminosidade em 5635 Å por unidade de área. (b) Massa transformada em estrelas por unidade de área. (c) Taxa de formação estelar por unidade de área. A linha sólida representa o gráfico colapsado na direção vertical, apenas para ilustrar a variação temporal das quantidades mapeadas. Retirado de [\(Cid Fernandes et al. 2013b,](#page-58-5) figura 12), Apêndice [B.1.](#page-50-1)

#### <span id="page-20-0"></span>**2.2.2 Artigo: Resolving galaxies in time and space: II: Uncertainties in the spectral synthesis of datacubes**

Uma crítica bastante comum aos métodos de ajuste é que eles não provêm a incerteza associada aos valores ajustados. A forma mais simples de determinar esta incerteza é refazer o ajuste várias vezes, perturbando as medidas reproduzindo de forma realista os erros. Este artigo por [Cid Fernandes et al.](#page-58-6) [\(2013a\)](#page-58-6) investiga a incerteza nos ajustes feitos no artigo discutido na seção anterior. O artigo está reproduzido na íntegra no Apêndice [B.2.](#page-52-0)

Quando se injeta erros aleatórios, obtém-se incertezas de <sup>∼</sup> <sup>0</sup>.08 dex em idades e metalicidades pesadas pela luminosidade, e de <sup>∼</sup> <sup>0</sup>.15 dex quando pesadas pela massa. A massa estelar teve uma incerteza de <sup>∼</sup> <sup>0</sup>.08 dex, e *<sup>A</sup><sup>V</sup>* de <sup>∼</sup> <sup>0</sup>.06 mag. Injetando erros sistemáticos em cor[6](#page-20-1) os erros são similares, exceto para *<sup>A</sup>V*, que recebe um desvio sistemático de <sup>+</sup>0.05 mag e um erro de <sup>∼</sup> <sup>0</sup>.16 mag.

Embora haja uma incerteza considerável analisando-se as propriedades da galáxia pixel a pixel, os perfis radiais em geral são bastante robustos. Propriedades diretas como a luminosidade, massa, idade e metalicidade estelar, quando vistas em perfil radial (Figura [2.9\)](#page-20-0) mantém o mesmo formato com pouca dispersão, exceto nas regiões mais afastadas do núcleo, onde há poucas zonas. Na verdade, qualquer forma de média espacial que envolva pixels (ou zonas) suficientes deverá levar a uma diminuição na incerteza.

O artigo também explora os efeitos da escolha da base de SSPs nos resultados do ajuste. Em geral, bases diferentes levam a resultados consistentes. Pode-se ver na Figura [2.10](#page-20-0) que a idade estelar média ponderada pela luminosidade, a atenuação e a massa estelar inicial têm uma concordância muito boa entre as bases. As metalicidades médias mostram uma correlação, mas com uma dispersão muito grande, certamente devido a diferenças nas trajetórias evolucionárias dos modelos, poucos valores de metalicidade na base, e diferenças na metalicidade máxima da base. A incerteza nestas propriedades mencionadas acima é cerca de 2 vezes maior do que as calculadas adicionando ruído aleatório. Claramente a escolha de uma base adequada é de grande importância para a análise.

<span id="page-20-1"></span><sup>6</sup>Adicionando componentes lineares em comprimento de onda, a fim de emular uma má calibração de fluxo.

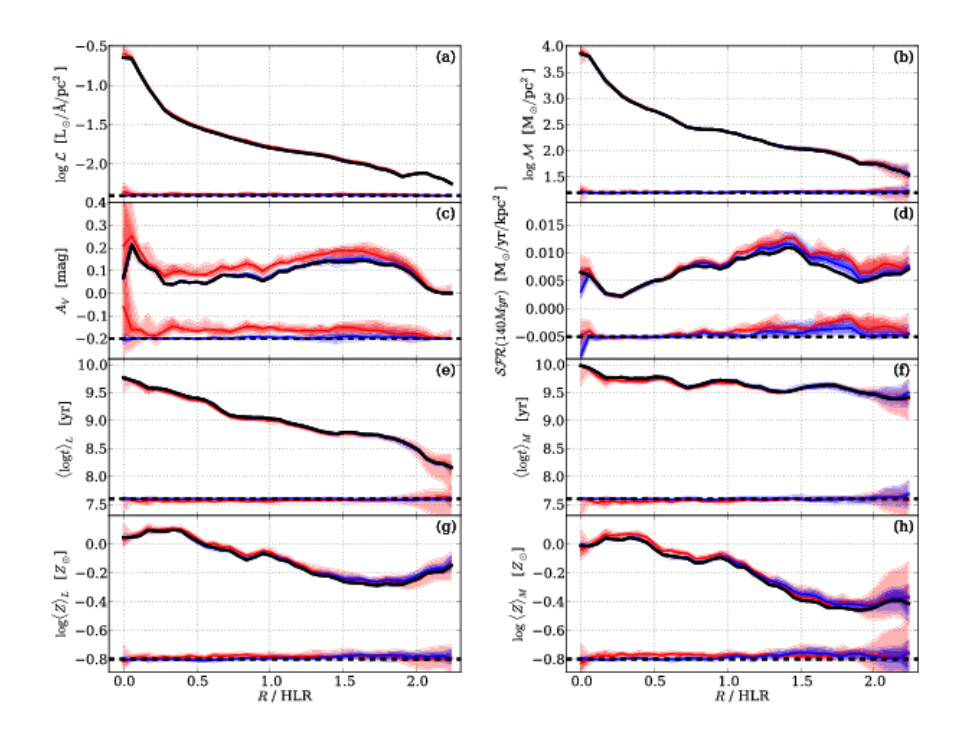

Figura 2.9: Incerteza nos perfis radiais de algumas propriedades. (a) Luminosidade superficial a 5635 Å, corrigida de extinção. (b) Densidade superficial de massa. (c) Atenuação na banda *V*. (d) Taxa de formação estelar (últimos 140 Myr) por unidade de área. (e) Idade estelar média ponderada pela luminosidade. (f) Idade estelar média ponderada pela massa. (g) Metalicidade estelar média ponderada pela luminosidade. (h) Metalicidade estelar média ponderada pela massa. As linhas em preto marcam a

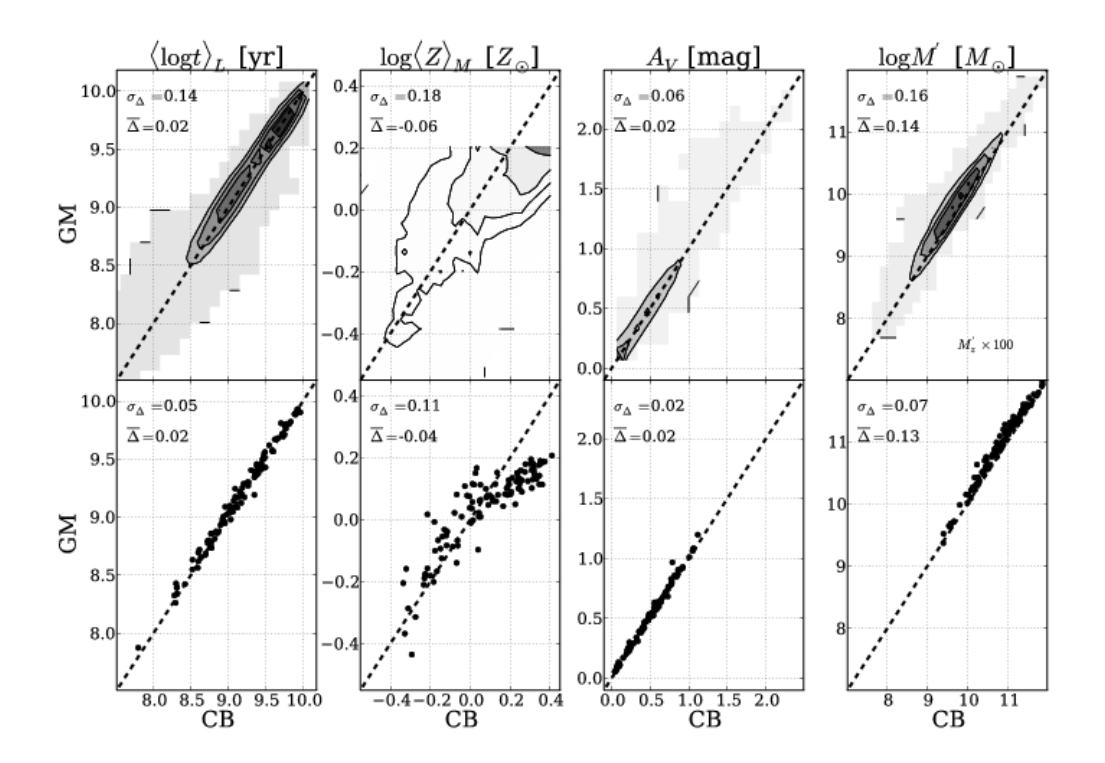

Figura 2.10: Comparação de propriedades obtidas com o ajuste utilizando as bases GM (eixo vertical) CB (eixo horizontal). Os painéis superiores mostram um histograma 2-D com contornos para propriedades de cada pixel de 107 galáxias do CA-LIFA. Da esquerda para a direita: idade estelar ponderada pela luminosidade, metalicidade estelar ponderada pela massa, atenuação na banda *V*, massa estelar inicial. Os painéis inferiores mostram a distribuição das mesmas propriedades, porém calcula-

#### <span id="page-23-0"></span>**2.2.3 Artigo: The Evolution of Galaxies Resolved in Space and Time: A View of Inside-out Growth from the CALIFA Survey**

Em [Pérez et al.](#page-59-4) [\(2013\)](#page-59-4) se estuda o crescimento de dentro para fora de 105 galáxias do CA-LIFA. O estudo se baseia na síntese espectral com o starlight, e segue exatamente a mesma prescrição de [Cid Fernandes et al.](#page-58-5) [\(2013b\)](#page-58-5), descrita na Seção [2.2.1.](#page-16-1) O artigo está reproduzido na íntegra no Apêndice [B.3.](#page-54-0)

Galáxias vêm em todos os tamanhos. Para determinar o crescimento, as distâncias são normalizadas em utilizando o raio onde a luminosidade cumulativa (em 5635 Å) alcança 50% da luminosidade total da galáxia, denominado *R*50. As galáxias da amostra são separadas em *bins* com 15 galáxias cada, segundo a sua massa. O crescimento em massa em função do tempo é calculado para cada pixel de cada galáxia e somado em cada *bin* de massa.

A Figura [2.11](#page-23-0) ilustra o crescimento de massa em anéis crescentes em raio (0,1  $R_{50}$ , 0,5  $R_{50}$ ,  $1 R_{50}$  e >  $1 R_{50}$ .). Em cada painel, o tempo passa da direita para a esquerda, e a massa estelar, normalizada, cresce desde zero (direita, em preto) até 1 (esquerda, em branco). Se vê claramente que galáxias menos massivas, na parte inferior dos *bins*, têm um crescimento gradual mais ou menos constante em todos os raios. As galáxias mais massivas, a parte superior dos *bins*, apresentam um crescimento muito rápido nas regiões centrais, enquanto as regiões externas crescem mais gradualmente. As linhas azul, verde e vermelha, em cada painel, representam cortes horizontais no *bin* de mais baixa massa, no intermediário e no de mais alta massa, respectivamente, para facilitar a visualização. A mudança de regime ocorre em log *M*  $\star$  = 10,83, ou seja, uma massa de ~ 7 × 10<sup>10</sup> *M*<sub>o</sub>. O autor cita vários estudos que indicam esta faixa como uma "massa especial", onde a taxa de formação estelar alcança valores altos muito rapidamente. De qualquer forma, esta é uma evidência observacional de algo que já se suspeita há muito tempo: que as galáxias massivas se formaram de dentro para fora.

#### <span id="page-23-1"></span>**2.2.4 Artigo: The star formation history of CALIFA galaxies: Radial structures**

O artigo por [González Delgado et al.](#page-58-7) [\(2013\)](#page-58-7) faz um estudo detalhado da estrutura radial de diversas propriedades de 107 galáxias do CALIFA. O artigo está reproduzido na íntegra no Apêndice [B.4.](#page-56-0) Um dos resultados mais importantes é que a densidade superficial de massa estelar e idade estelar média ponderada por luminosidade, medidas a 1 R<sub>50</sub>, são representativos das médias da galáxia como um todo. A Figura [2.12](#page-23-1) mostra a correlação entre os valores

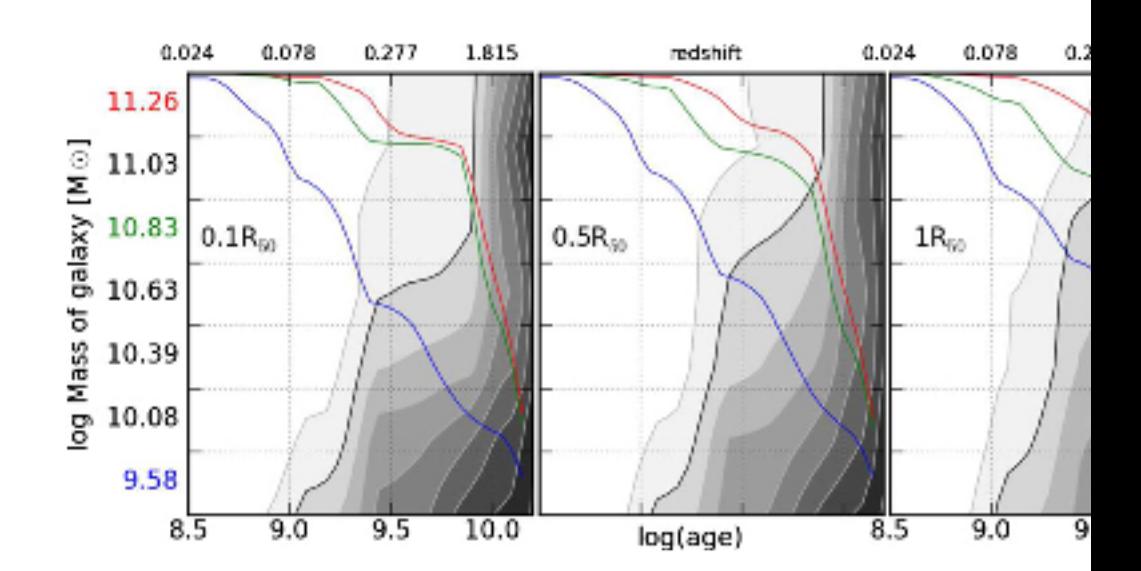

em três raios distintos e o global para a idade estelar média ponderada pela luminosidade (esquerda) e a densidade superficial de massa estelar (centro). Valores a 1  $R_{50}$ , marcado como HLR (*Half Light Radius*) nas figuras, coincidem em geral com a média global da galáxia. Ainda na mesma figura pode-se ver a correlação entre a densidade superficial de massa estelar média da galáxia e a massa estelar total da galáxia. Este resultado está de acordo com Kauff[mann et al.](#page-58-8) [\(2003\)](#page-58-8), usando a amostra do SDSS.

O raio contendo metade da massa estelar (HMR, *Half Mass Radius*) é em média 20% menor que *R*<sup>50</sup> (HLR). A razão entre HMR e HLR tem correlação com a massa total da galáxia e o tipo morfológico. Na Figura [2.13](#page-23-1) pode-se ver que a relação HMR/HLR diminui com a massa estelar para galáxias com massa menor que  $10^{11} M_{\odot}$ , enquanto permanece constante para galáxias mais massivas. Um comportamento similar ocorre com o tipo morfológico: em galáxias com disco a relação HMR/HLR diminui com a massa, e em galáxias esferoidais a relação é aproximadamente constante.

Para galáxias esferoidais, o gradiente de idade depende mais da massa estelar total da galáxia do que da densidade superficial de massa estelar, que, conforme o painel inferior esquerdo da Figura [2.14,](#page-23-1) é aproximadamente constante. A massa total da galáxia é a propriedade mais fundamental para galáxias esferoidais, enquanto a densidade superficial de massa é mais importante para as galáxias com disco.

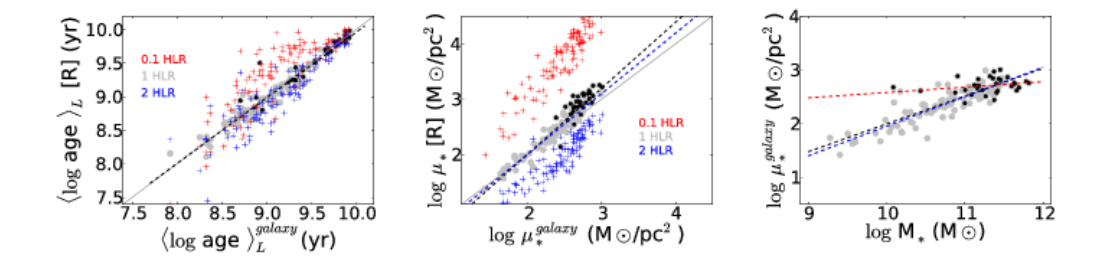

Figura 2.12: (esquerda) Correlação entre a idade estelar média ponderada pela luminosidade em 1  $R_{50}$  (círculos cinza), 0,1  $R_{50}$  (cruzes azuis), 2  $R_{50}$  (cruzes vermelhas) e a média da galáxia. Pontos em preto marcam galáxias esferoidais, com *<sup>C</sup>* <sup>≥</sup> <sup>2</sup>,8. (centro) O mesmo gráfico para a densidade superficial de massa estelar. (direita) Correlação entre a densidade superficial de massa média da galáxia e a massa estelar total da galáxia. As linhas tracejadas mostram o ajuste linear total (preto), apenas discos

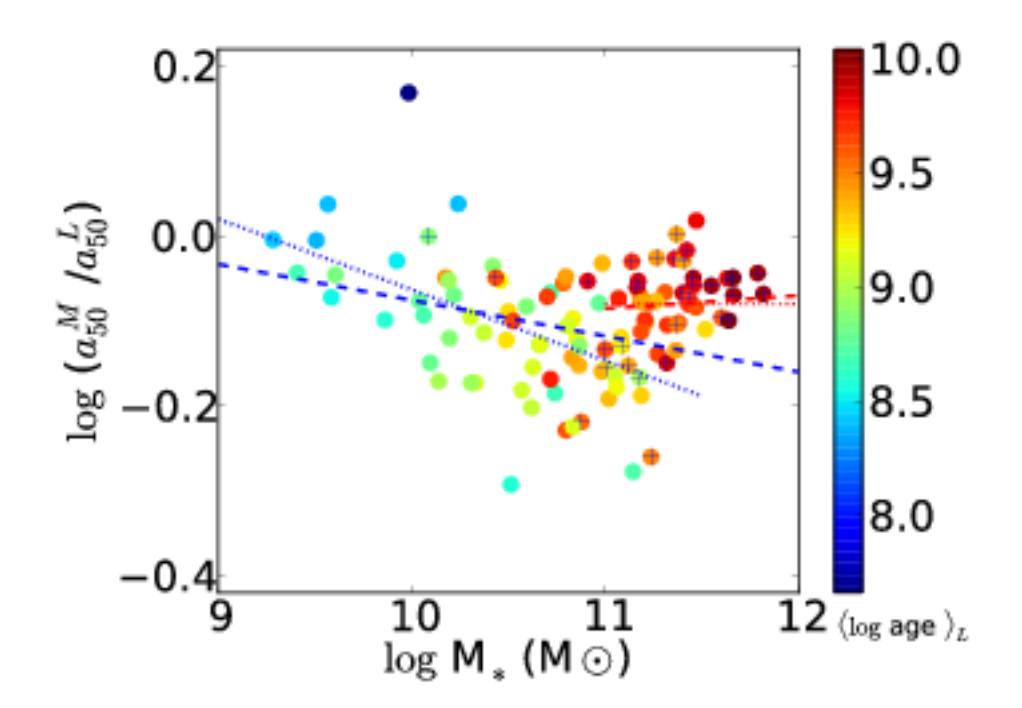

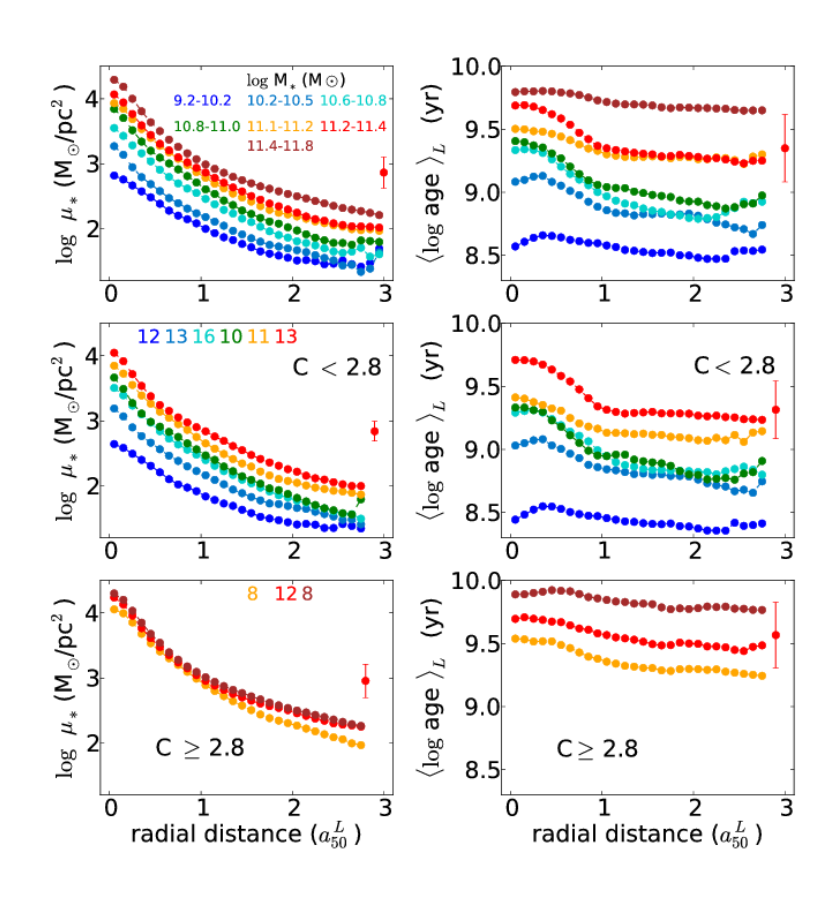

Figura 2.14: Perfis radiais da densidade superficial de massa estelar (esquerda) e idade estelar média ponderada pela luminosidade (direita), para *bins* de massa estelar contendo 15 galáxias cada. (cima) Todas as galáxias. Os *bins* em massa estão codificados em cores. (meio) Galáxias dominadas por disco. (baixo) Galáxias esferoidais (*<sup>C</sup>* <sup>≥</sup> <sup>2</sup>,8). Retirado de [\(González Delgado et al. 2013,](#page-58-7) figura 13), Apêndice [B.4.](#page-56-0)

### **Capítulo 3**

# <span id="page-30-0"></span>**Síntese de população estelar nas componentes morfológicas de galáxias**

#### <span id="page-30-1"></span>**3.1 Decomposição morfológica**

Uma forma de classificar as galáxias é pela sua morfologia. A mais conhecida é a sequência de Hubble, onde galáxias são classificadas como elípticas ou esferoidais, espirais, lenticulares ou de disco, e irregulares. Neste trabalho trata-se apenas de galáxias com disco e esferoidais. Galáxias esferoidais seguem em geral um perfil de Sérsic, conforme a equação

$$
I(r) = I_e \exp\left\{-b_n \left[\left(\frac{a}{r_e}\right)^{1/n} - 1\right]\right\}.
$$

Já galáxias de tipo disco são bem modeladas por um perfil exponencial, dado por

$$
I(r) = I_0 \exp(-r/h).
$$

Uma galáxia pode ser bem descrita como a soma de um disco exponencial e um bojo com perfil de Sérsic. Através de um algoritmo de ajuste de funções, pode-se determinar, dado o perfil de brilho de uma galáxia, qual combinação de valores para os parâmetros livres (neste caso, *I<sup>e</sup>* , *r<sup>e</sup>* , *n*, *I*<sup>0</sup> e *h*) melhor reproduz o perfil de brilho da galáxia. A figura [3.1](#page-30-1) mostra um exemplo de ajuste de bojo e disco em um perfil de brilho. Adicionalmente, pode-se fazer o ajuste diretamente na imagem, em duas dimensões, assumindo que bojo e disco têm, por exemplo, um formato elíptico, e ajustando também os parâmetros destas elipses.

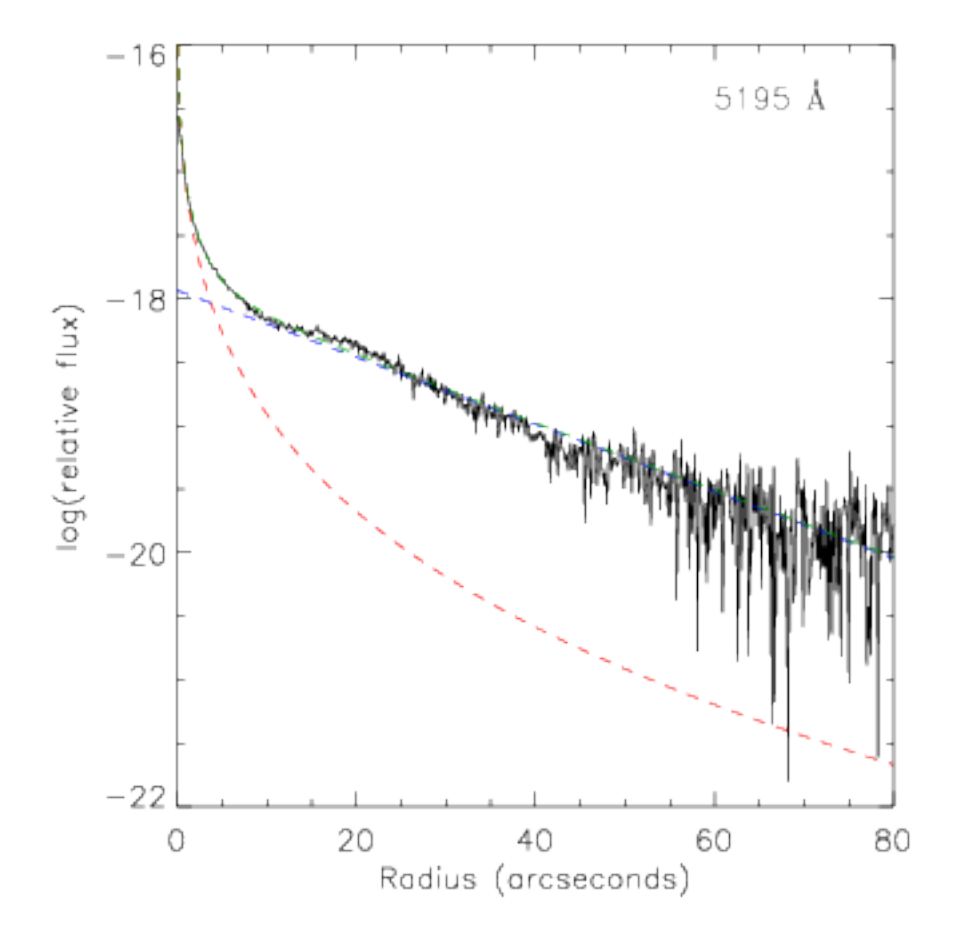

Existem diversas ferramentas para fazer este ajuste de parâmetros. Vale citar, por exemplo, GALFIT3 [\(Peng et al. 2010\)](#page-59-5), BUDDA [\(de Souza et al. 2004\)](#page-58-10), GIM2D [\(Simard et al. 2002\)](#page-59-6), GASP2D [\(Méndez-Abreu et al. 2008\)](#page-59-7) e Imfit<sup>[1](#page-32-1)</sup> por Peter Erwin. Para o trabalho atual, o programa escolhido foi o Imfit, em grande parte por ser de código livre, e também por estar escrito em C++, permitindo trabalhar facilmente em Python. Como a versão original é um programa executado em linha de comando, não é muito prático utilizá-la em seu formato original. Foi feita uma versão ligeiramente modificada[2](#page-32-2) do Imfit, em forma de biblioteca compartilhada, para ser acessada por um programa escrito em Python.

#### <span id="page-32-0"></span>**3.2 Decomposição espectral**

O artigo por [Johnston et al.](#page-58-9) [\(2012\)](#page-58-9) serviu como fonte de inspiração para este trabalho. Nele, os autores obtém um espectro de fenda de galáxias lenticulares (S0), tendo assim um perfil de brilho da galáxias para cada comprimento de onda. Ajustando um perfil de Sérsic e um exponencial a cada um dos perfis (Figura [3.1\)](#page-30-1), eles obtém os espectros separados de cada um dos componentes morfológicos (Figura [3.2\)](#page-32-0).

O mesmo princípio foi então aplicado aos cubos de dados de IFS do CALIFA. Diferente de do método de [Johnston et al.,](#page-58-9) foram ajustadas imagens a cada comprimento de onda, utilizando um programa baseado na versão modificada do Imfit, conforme a Seção [3.1.](#page-30-1) A decomposição é realizada sobre os espectros sintéticos, provenientes de uma síntese realizada anteriormente, sobre os dados originais. A motivação para isto é bastante simples: evitar efeitos de linhas de emissão. Estas seriam outra fonte de incerteza no ajuste morfológico, dado que em geral estão relacionadas a regiões de formação estelar e núcleos ativos, que não necessariamente seguem o mesmo perfil que o bojo ou o disco. Como este trabalho é experimental, estas complicações foram deixadas de lado, neste momento.

Os resultados apresentados aqui devem ser tomados com cuidado. O ajuste é feito sem fazer hipótese alguma sobre como os parâmetros morfológicos variam a cada comprimento de onda. O projeto MegaMorph [\(Häußler et al. 2013\)](#page-58-11) está fazendo essencialmente a mesma coisa: o ajuste morfológico dependente de comprimento de onda de imagens de galáxia. A diferença é que no caso do MegaMorph utiliza-se imagens de fotometria de banda larga do SDSS, e eles ajustam a variação dos parâmetros morfológicos através de um polinômio [\(Vika](#page-59-8) [et al. 2013,](#page-59-8) Figura [3.3\)](#page-32-0). Aí se pode ver que em grande escala (em comprimento de onda),

<span id="page-32-1"></span><sup>1</sup><http://www.mpe.mpg.de/~erwin/code/imfit/index.html>

<span id="page-32-2"></span><sup>2</sup><https://github.com/streeto/Imfit>

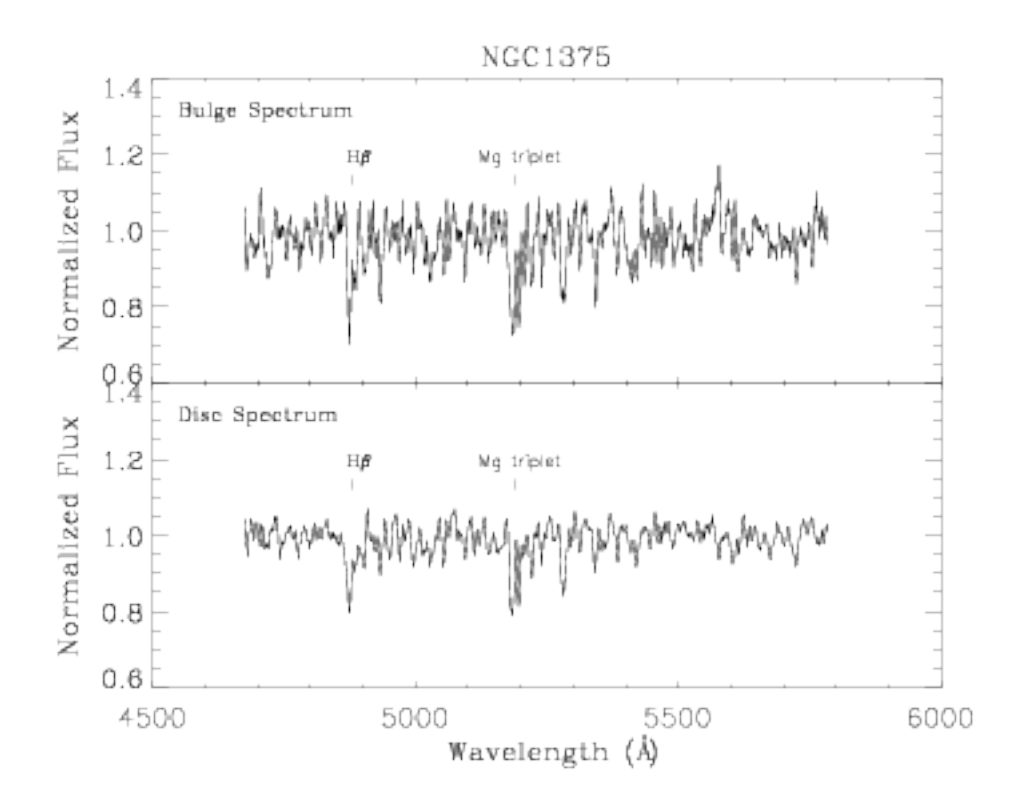

há galáxias com um comportamento linear (ou até razoavelmente constante) em *r<sup>e</sup>* , porém outras apresentam variações mais complexas. Este problema deve ser estudado mais a fundo futuramente neste trabalho.

Para determinar se o método de decomposição funciona (ou melhor, se ele falha mesmo para o caso mais básico), foi desenhado um exercício bastante simples. Dado um conjunto de parâmetros morfológicos arbitrários, foi montado um cubo de espectros de uma galáxia sintética composta de um bojo velho (utilizando uma SSP de 12*Gyr*) e um disco jovem (utilizando uma SSP de 3*Gyr*). Os espectros de base para o bojo e o disco podem ser vistos na Figura [3.4.](#page-32-0) Após gerar os cubos de dados de espectros, foi adicionado um ruído gaussiano de 10%. Executando a decomposição neste cubo de dados simulado, deveria-se encontrar valores para os parâmetros próximos aos escolhidos no início. A Figura [3.5](#page-32-0) mostra a comparação dos parâmetros obtidos com os iniciais. Os valores ajustados (linhas sólidas) estão de acordo com o valor inicial, levando em conta o erro injetado nos espectros. É necessário repetir este teste com configurações mais complexas, a fim de determinar as limitações do método.

A discussão a seguir refere-se à decomposição feita sobre os cubos de dados da galáxia UGC 10695 (Figura [3.6\)](#page-32-0). A decomposição foi feita utilizando a seguinte configuração:

- Todos os pixels originais, sem agrupar em zonas de Voronoi.
- Espectros sintéticos provenientes de uma síntese executada anteriormente.
- Ajuste de todos os parâmetros livres:  $I_e$ ,  $r_e$ ,  $n$ ,  $I_0$ ,  $h$  e a geometria da elipse<sup>[3](#page-34-0)</sup>.
- Convolução com uma PSF[4](#page-34-1) gaussiana de largura a meia altura de 2,4 ", medida numa estrela presente no campo observado.

Na Figura [3.7](#page-32-0) pode-se ver os parâmetros obtidos no ajuste morfológico. Em comprimentos de onda menores que 4000 Å o ajuste sai um pouco ruidoso, provavelmente devido à má calibração dos espectros do CALIFA nesta região. Nas outras regiões os parâmetros tendem a variar suavemente, embora haja variações locais próximas às linhas de absorção. Em especial, o ângulo de posição do bojo e do disco, e o centro dos dois modelos, são praticamente constantes.

A Figura [3.8](#page-32-0) permite uma visualização bidimensional dos modelos em 5635 Å, e uma comparação com a imagem original neste comprimento de onda. O resíduo é mostrado no painel

<span id="page-34-0"></span><sup>3</sup>A geometria da elipse é definida pelo ângulo de posição (*P.A.*) e a elipticidade (1 <sup>−</sup> *<sup>b</sup>*/*a*).

<span id="page-34-1"></span><sup>4</sup>*Point Spread Function*, a distribuição que representa a forma que uma fonte pontual aparece na imagem.

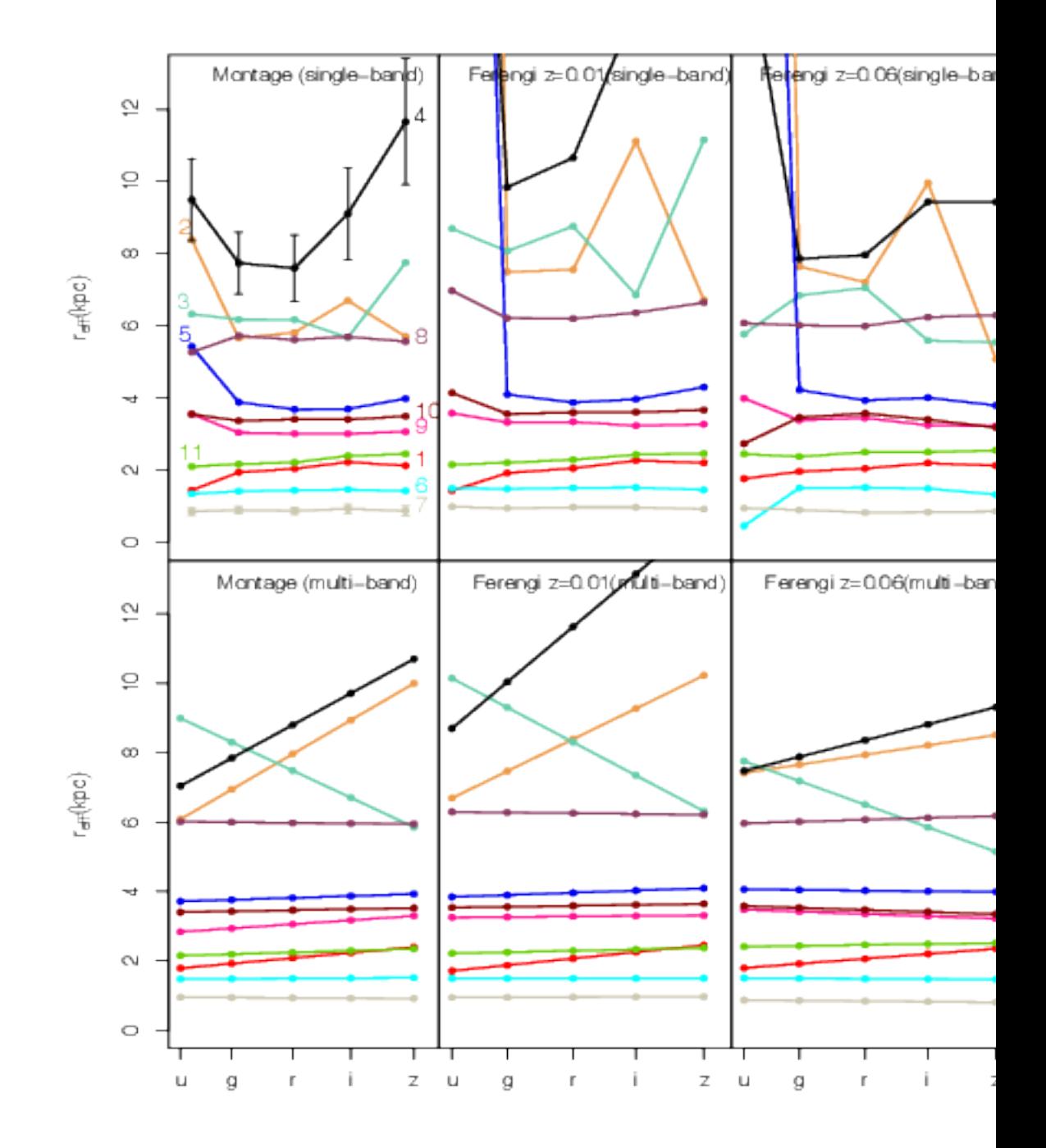

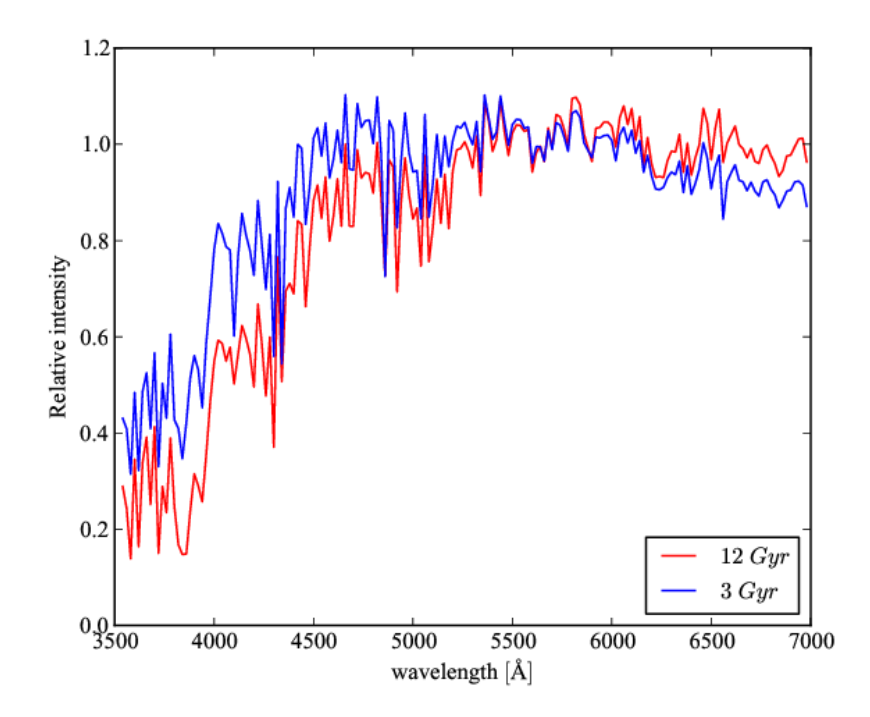

Figura 3.4: Espectros de base para o teste de decomposição.

inferior direito. Ali se observa efeitos de borda próximo às regiões externas mascaradas, além de um artefato no núcleo, provavelmente devido à forma da PSF. Outra forma de visualizar a qualidade do ajuste é através do perfil radial. A Figura [3.9](#page-32-0) mostra o perfil radial em intervalos de aproximadamente 100 Å. Ali se vê que o disco e o bojo estão bem modelados, e que o ajuste é muito bom (o modelo é marcado com uma linha preta pontilhada, e a sua maior parte fica sob a linha preta sólida, o perfil original).

Os espectros obtidos são geralmente bem comportados. Um exemplo, a 5" do núcleo, pode ser visto no painel superior da Figura [3.10.](#page-32-0) O espectro de resíduo apresenta poucos artefatos. Nos painéis inferiores estão os parâmetros de intensidade (*I<sup>e</sup>* e *I*0) e de escala (*r<sup>e</sup>* e *h*), para comparação.

Os cubos espectrais resultantes para bojo e disco foram passados pelo starlight como se fossem galáxias separadas, resultando em dois cubos de síntese extras para a galáxia UGC 10695. O perfil radial de algumas propriedades físicas são mostradas na Figura [3.11.](#page-32-0) O perfil de densidade superficial de massa estelar é semelhante ao perfil de luminosidade, porém com um bojo mais acentuado. Isto sugere um bojo velho (com maior razão massa/luminosidade) e massivo. Como o bojo domina em luz e massa nas regiões centrais, também é de se esperar que as propriedades pesadas por massa e luz (idade e metalicidade) da galáxia original sejam

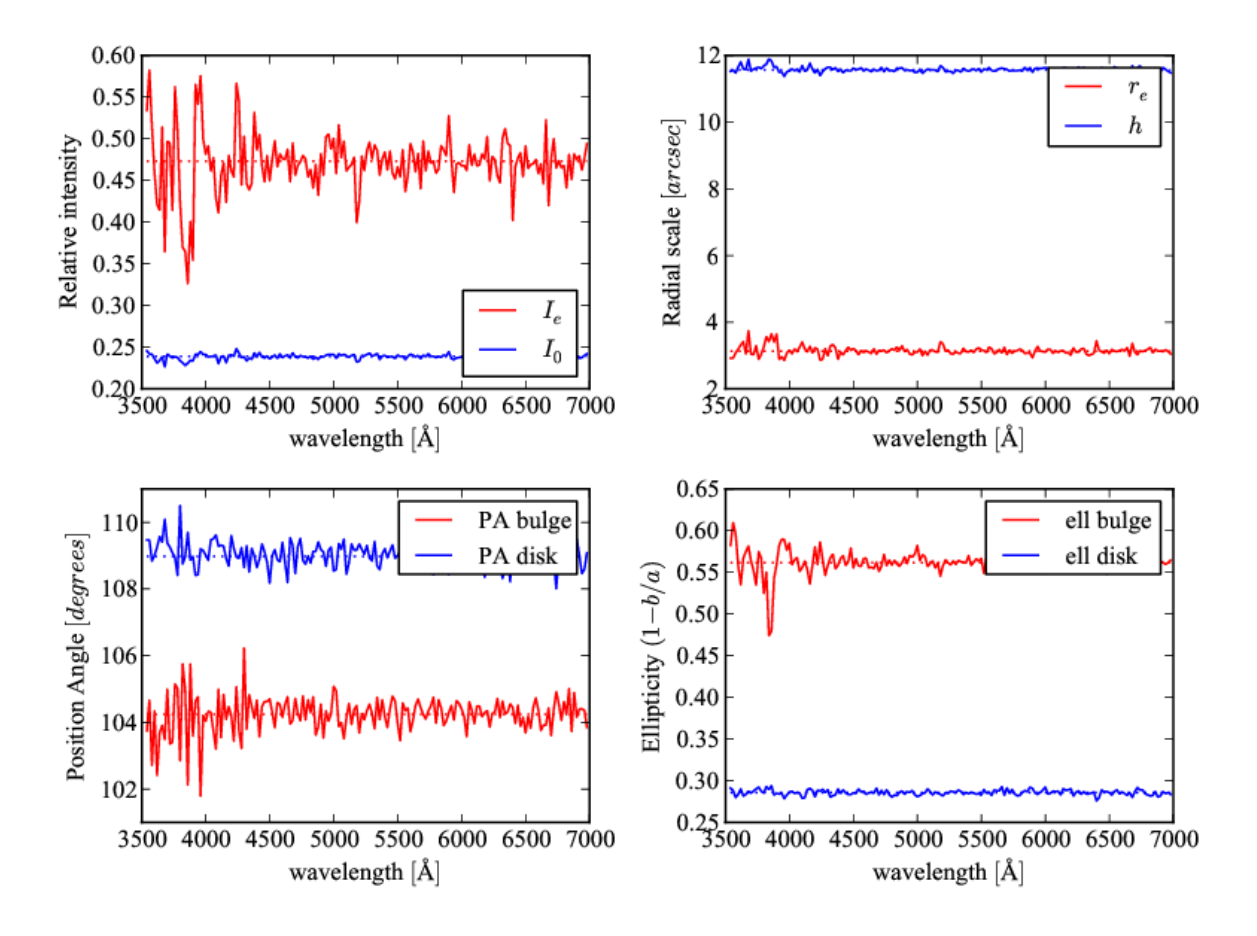

Figura 3.5: Parâmetros obtidos com o teste de decomposição. Em tracejado são os parâmetros originais, em linhas sólidas os ajustes. Os parâmetros do bojo estão em vermelho e os do disco em azul. O índice de Sérsic (*n*) foi mantido constante e igual a 4.

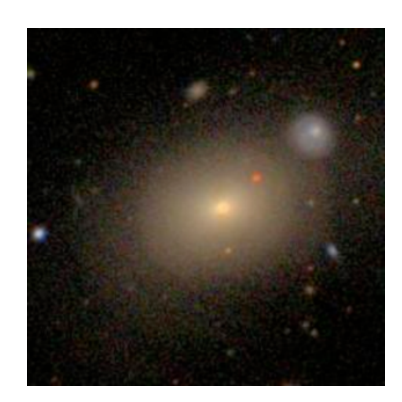

Figura 3.6: Montagem RGB da galáxia UGC 10695, do SDSS.

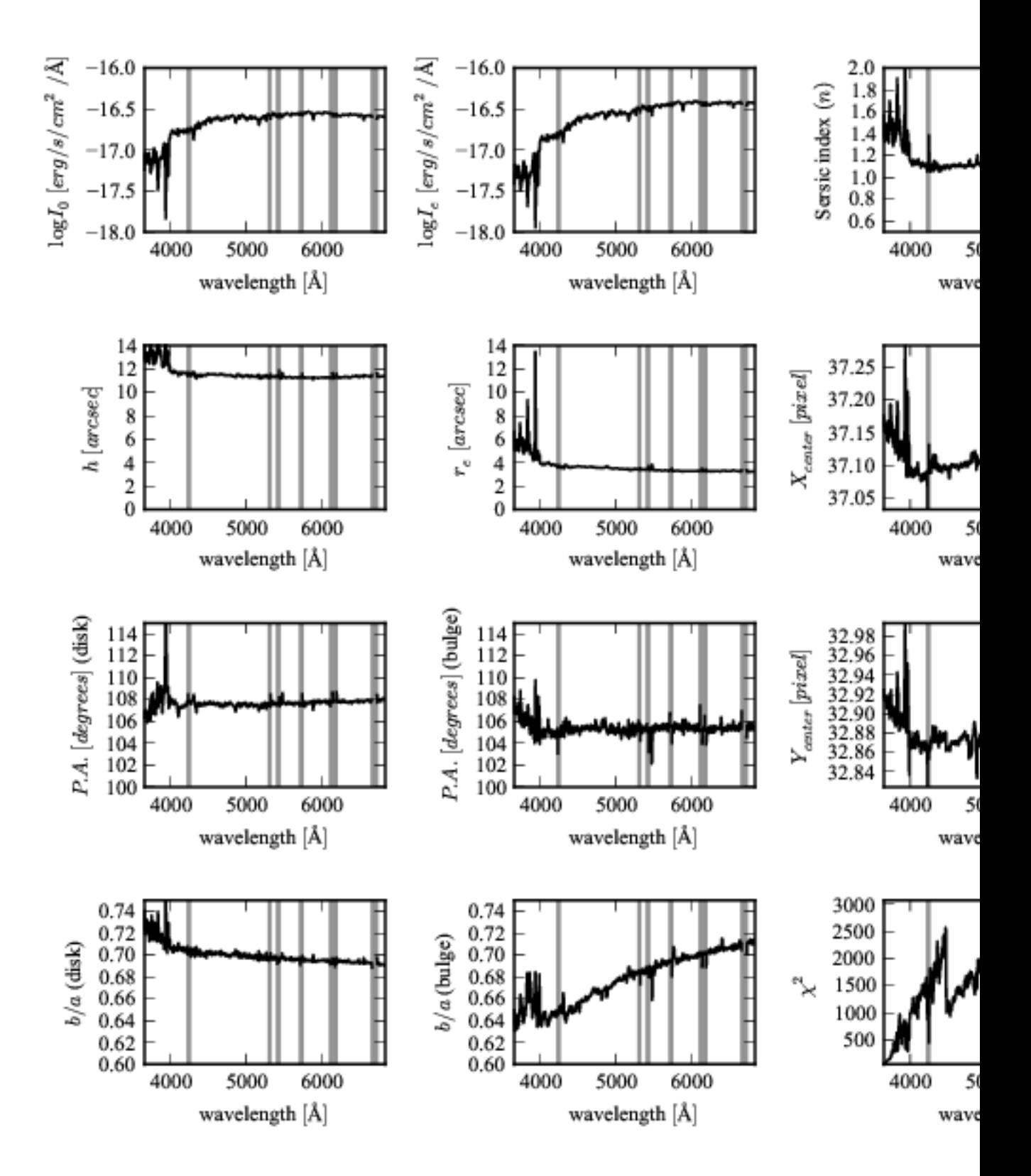

Figura 3.7: Parâmetros morfológicos obtidos no ajuste de UGC 10695. Nos painéis à esquerda estão os parâmetros para o disco. Nos painéis ao centro, e no painel superior à direita, estãos os parâmetros do bojo. Ainda na coluna da direita há os painéis da posição do centro dos modelos e o  $\chi^2$  do ajuste.

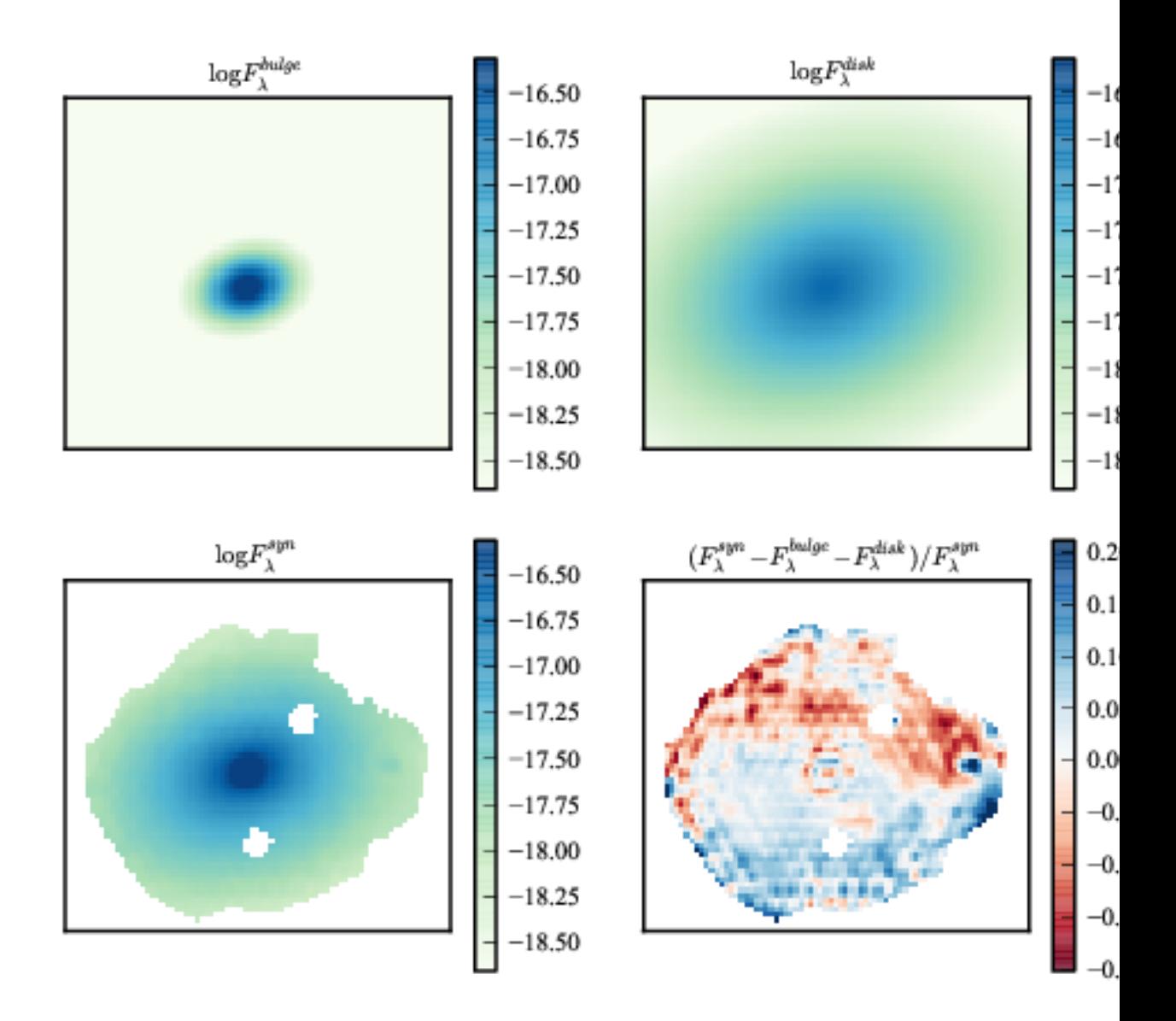

Figura 3.8: Visualização 2-D da decomposição morfológica. Nos painéis superiores os modelos de bojo e disco em 5635 Å. No painel inferior à esquerda, a imagem original. No painel inferior à direita, o resíduo do ajuste, normalizado pela imagem original.

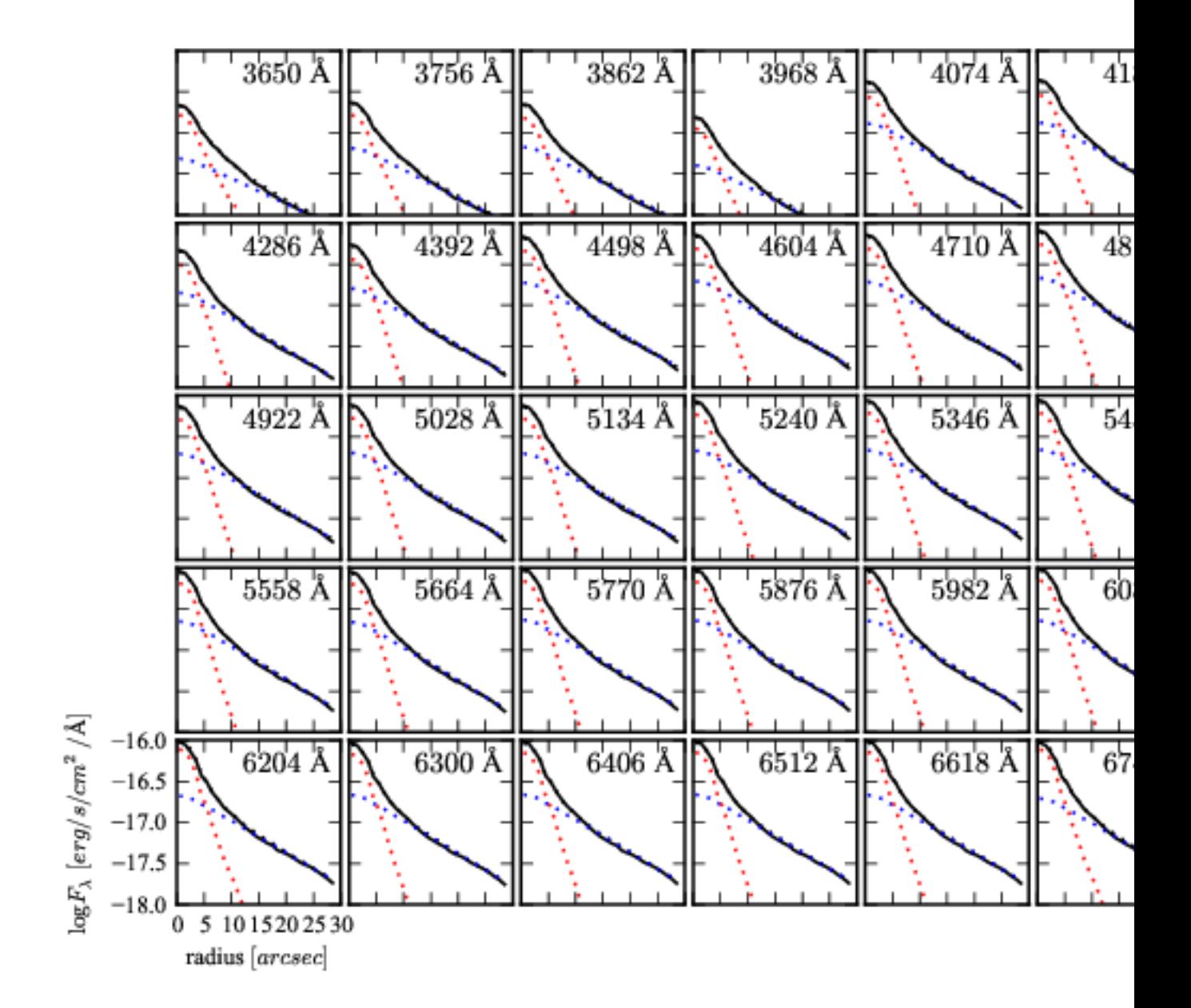

Figura 3.9: Perfis radias da decomposição em função do comprimento de onda.

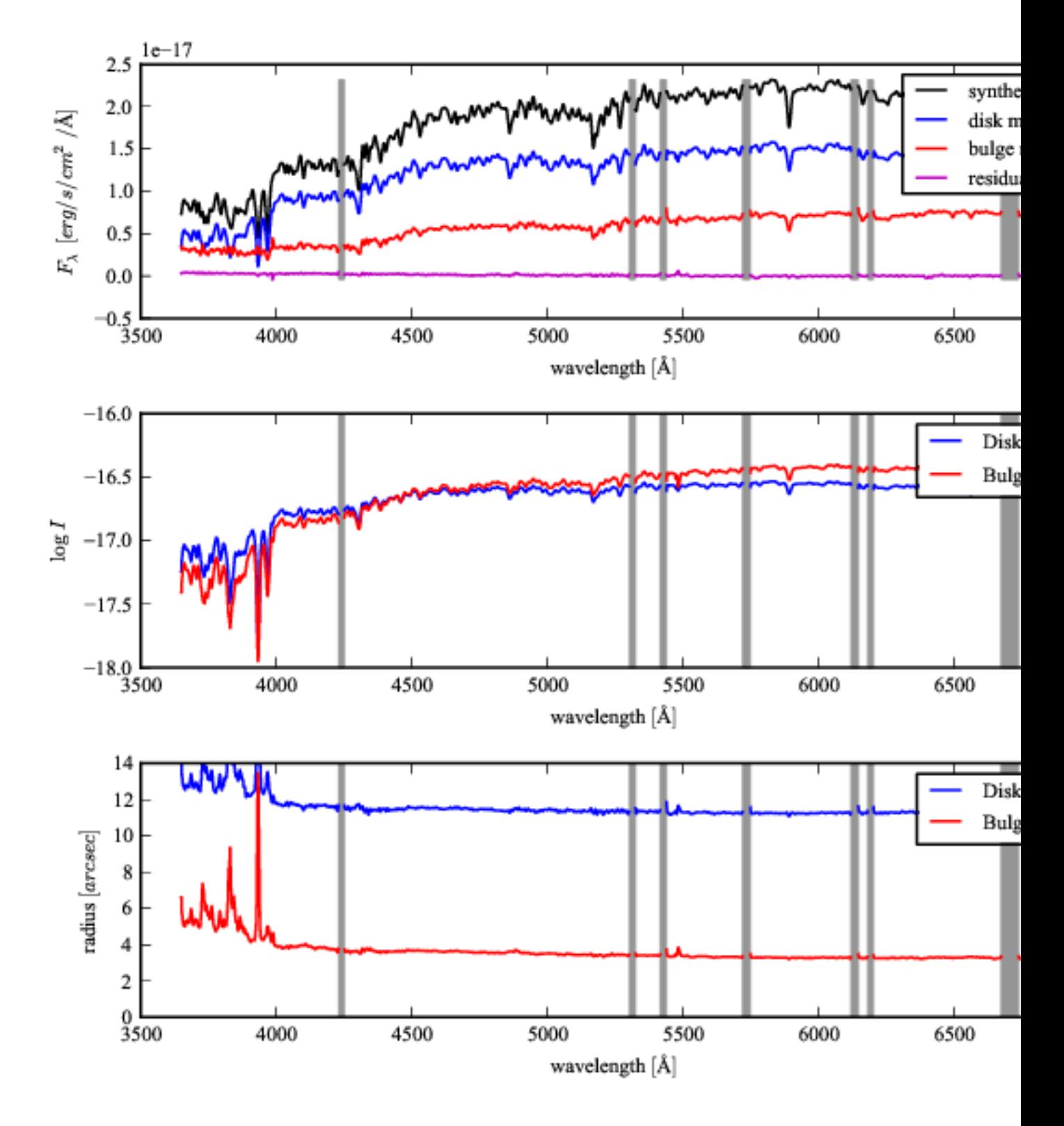

Figura 3.10: Espectro decomposto a 5" do núcleo.

mais próximas do valor do bojo nesta região. O mesmo ocorre nas regiões externas, onde o disco domina, as propriedades da galáxia refletem os valores do disco. Ou seja, o resultado é consistente. A interpretação do perfil radial de *A<sup>V</sup>* requer um pouco mais de cuidado. Em geral se esperaria que o disco contivesse mais poeira do que o bojo. Entretanto, uma inspeção visual na Figura [3.6](#page-32-0) mostra estruturas como anéis concêntricos, o que pode indicar que a galáxia está sofrendo ou sofreu interação (a pequena galáxia a nordeste na imagem pode ser o culpado). Neste caso é possível que a poeira não esteja distribuída como normalmente se espera, mas isto é apenas especulação.

O histórico de formação estelar é mostrado na Figura [3.12.](#page-32-0) Aqui se vê um bojo (painel central) sendo formado por um surto de formação estelar antigo e concentrado, com um episódio de formação estelar recente. Isto é consistente com um cenário de interação. O disco se constrói de forma mais ou menos uniforme até menos de  $10^9$  anos atrás, porem não apresenta formação estelar recente significativa na mesma época que o bojo.

Através da decomposição morfológica realizada neste trabalho, foram obtidos cubos de síntese espectral para o bojo e o disco de uma galáxia. As propriedades físicas destas componentes são a grosso modo compatíveis com o que se espera de um bojo e um disco. É preciso levar em conta, entretanto, que estes são resultados preliminares. Testes similares aos apresentados anteriormente, com simulações de galáxias com histórico de formação estelar mais realistas são fundamentais para determinar a confiabilidade do método.

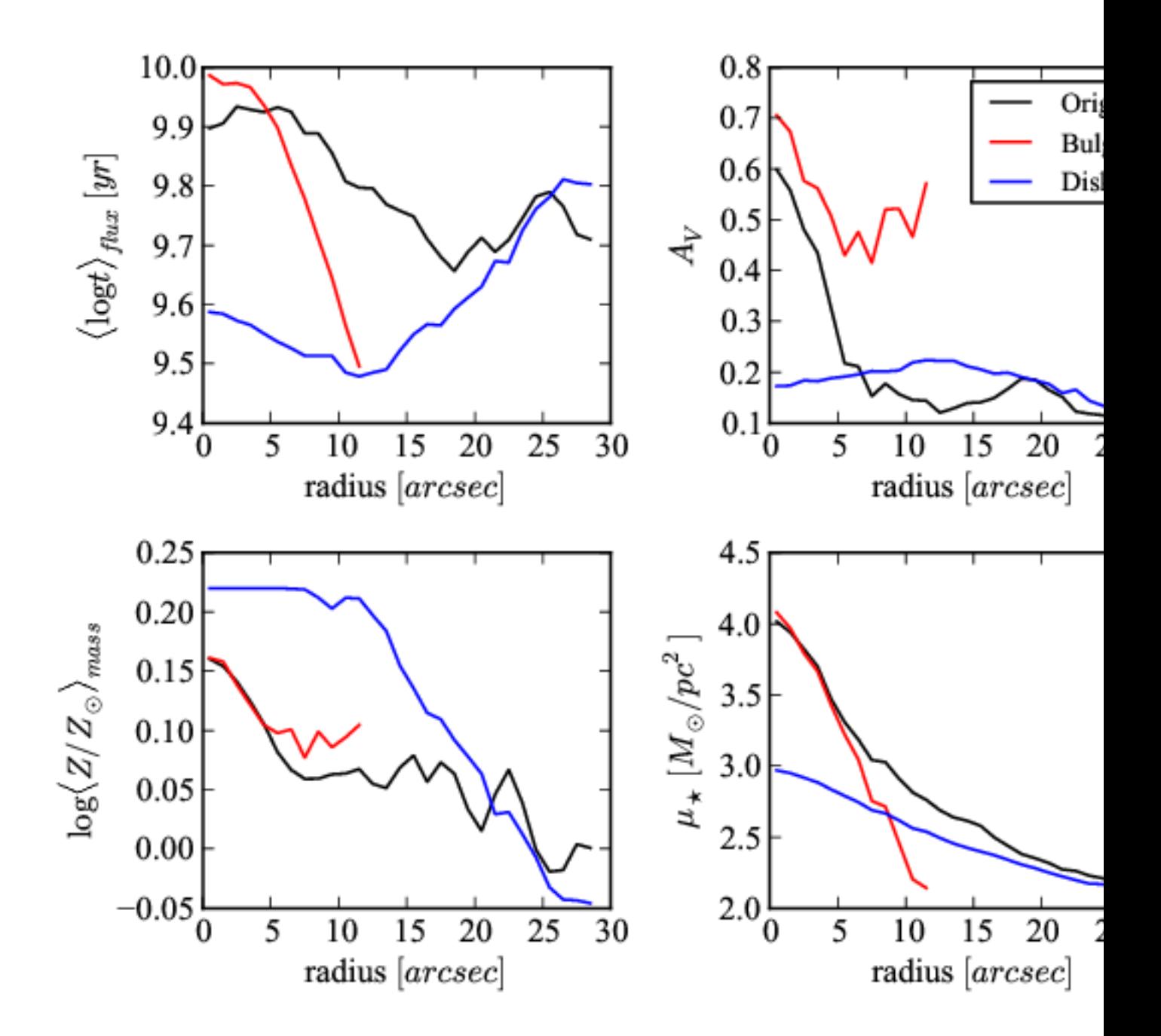

Figura 3.11: Perfil radial das propriedades físicas do bojo (vermelho), disco (azul), e original (preto). (cima, esquerda) Idade estelar média ponderada pela luminosidade. (baixo, esquerda) Metalicidade estelar média ponderada pela massa estelar. (cima, direita) Atenuação por poeira, na banda *V*. (baixo, direita) Desidade superficial de massa estelar. O Bojo vai somente até 12", que corresponde a  $3 R_{50}$ .

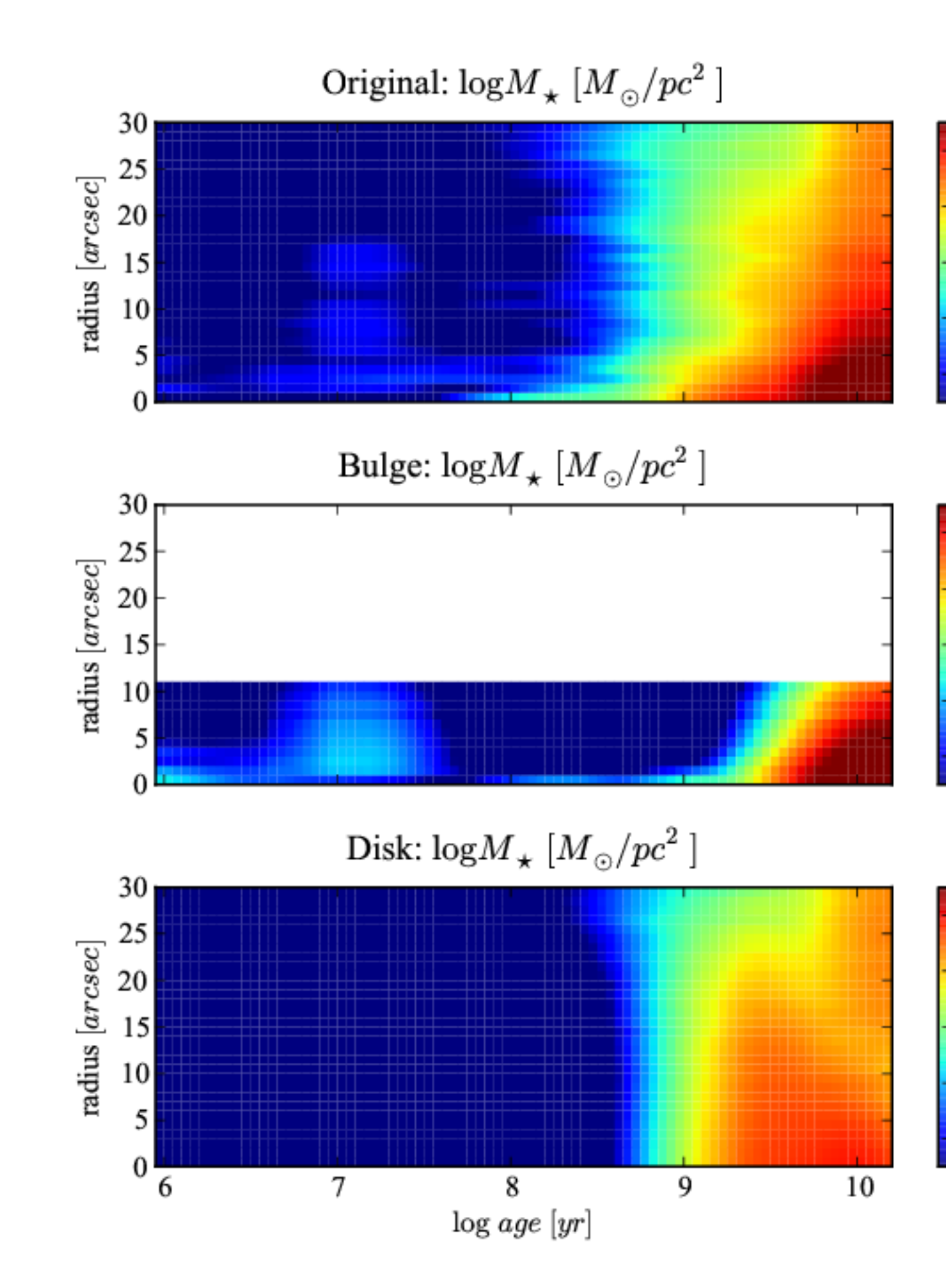

 $\mathbf{E}$ iana 3.13: Histórico de formação estelar da galáxia original (cima), bojo (meio)

### **Capítulo 4**

### <span id="page-46-0"></span>**Conclusões e perspectivas**

O survey CALIFA está produzindo cubos de dados de IFS de 600 galáxias. Já foram publicados 100 destes cubos no primeiro *data release*, e mais de 200 foram observados, mas ainda estão em processo de controle de qualidade e embargo da colaboração. Através do programa starlight, foram obtidos diversos parâmetros relacionado às populações estelares componentes de cada pixel, formando cubos de dados adicionais ao observados. Neste trabalho, foi desenvolvido um programa chamado PyCASSO para organizar e analisar estes cubos de dados. Este programa é utilizado por cerca de 10 pessoas que estudam populações estelares na colaboração do CALIFA. Bastante atenção foi dada à documentação [\(2.1\)](#page-11-0), que pode ser vista no Apêndice [A.](#page-48-0) Foram publicados 4 artigos que se baseiam fortemente no uso de PyCASSO para análise e gráficos, resumidos na Seção [2.2](#page-16-0) e presentes como apêndices deste trabalho (Apêndices [B.1,](#page-50-1) [B.2,](#page-52-0) [B.3](#page-54-0) e [B.4\)](#page-56-0).

PyCASSO já foi usado com sucesso com dados de outros surveys como o PINGS [\(Rosales-](#page-59-9)[Ortega et al. 2010\)](#page-59-9), um precursor do CALIFA, porém com até 10 vezes mais espectros por galáxia. Outros surveys IFS certamente seguirão. MaNGA<sup>[1](#page-46-1)</sup> está sendo planejado pela cola-boração SDSS, e deverá obter IFS de 10000 galáxias<sup>[2](#page-46-2)</sup>. Testes com dados preliminares foram feitos com PyCASSO, requerendo apenas pequenas modificações nos arquivos para que funcionem normalmente. A tendência agora é que PyCASSO se torne um programa modular, onde o usuário cria uma descrição do arquivo de IFS de forma que o programa saiba como ler os dados.

Como seguimento ao programa de doutorado, começou-se a desenvolver uma técnica de

<span id="page-46-2"></span><span id="page-46-1"></span><sup>1</sup><http://www.sdss3.org/future/manga.php>

<sup>2</sup>Muito embora tenha um número muito maior de galáxias do que o CALIFA, sua cobertura espacial será menor. Assim, estes survey deverá ser complementar ao CALIFA.

síntese espectral aplicada às componentes morfológicas (bojo e disco) de galáxias. A decomposição morfológica do perfil de brilho em uma imagem de uma galáxia é um campo de estudo bem desenvolvido, com ferramentas bastante eficientes disponíveis na comunidade acadêmica (GALFIT, BUDDA e Imfit, por exemplo). A ideia aqui foi se valer destas ferramentas e realizar a decomposição para imagens em cada comprimento de onda dos cubos de espectro. Foram mostrados resultados preliminares da decomposição.

O processo de decomposição ainda contém etapas manuais, e depende de uma boa escolha inicial nos parâmetros para não cair em mínimos locais. Isto pode ser resolvido utilizando outros algoritmos de minimização. Atualmente o algoritmo utilizado é o de Levenberg-Marquadt. Imfit disponibiliza outros dois algoritmos, menos sensíveis a mínimos locais, porém estes ainda ainda foram implementados no código em Python.

Também é preciso estudar a forma como os parâmetros morfológicos deveriam variar com o comprimento de onda. Do modo como o código está implementado, é possível aplicar um filtro para suavizar os parâmetros após o ajuste, e repeti-lo com alguns parâmetros fixos. Entretanto, não está claro quais parâmetros variam suavemente (nem o quão suave e qual forma geral deveriam ter) e quais se espera que mudem dramaticamente de um comprimento de onda a outro vizinho. Aqui provavelmente a cinemática das populações estelares tenha um papel importante, que poderá dar pistas sobre o comportamento das propriedades morfológicas.

Um estudo que já pode ser feito com os resultados atuais é medir a densidade superficial de massa estelar do disco, que fica normalmente escondido atrás do bojo. O objetivo é verificar previsão de [Freeman](#page-58-12) [\(1970\)](#page-58-12), que diz que a densidade superficial de massa do núcleo dos discos de galáxias é sempre o mesmo, independente do tipo morfológico e do perfil de massa que a galáxia tenha. Quando o ajuste de bojo e disco estiverem dominados, o passo lógico seguinte é tentar aplicar o ajuste a galáxias espirais. Os braços espirais têm um papel importante na formação estelar, e com esta abordagem pode-se tentar obter o histórico de formação estelar nestas regiões. Também é necessário melhorar o ajuste para galáxias com um grande ângulo de inclinação. Com estas mudanças, vai ser possível aplicar o estudo a uma boa fração da amostra do CALIFA, e então avaliar estatisticamente a validade do método.

### **Apêndice A**

### <span id="page-48-0"></span>**Manual do software PyCASSO**

Versão impressa da documentação do software PyCASSO. Para uma melhor visualização e navegação entre as referências, acessar a versão completa deste manual se encontra no site:

<http://minerva.astro.ufsc.br/~andre/PyCASSO-0.9.3/>

Nota: a seção de referência foi removida por motivo de espaço.

### **Apêndice B**

## **Artigos publicados**

### <span id="page-50-1"></span><span id="page-50-0"></span>**B.1 Resolving galaxies in time and space. I. Applying STARLIGHT to CALIFA datacubes**

Artigo por [Cid Fernandes et al.](#page-58-5) [\(2013b\)](#page-58-5) (doi:10.1051/0004-6361/201220616). Também disponível em *preprint* (arXiv:1304.5788).

### <span id="page-52-0"></span>**B.2 Resolving galaxies in time and space. II. Uncertainties in the spectral synthesis of datacubes**

Artigo por [Cid Fernandes et al.](#page-58-6) [\(2013a\)](#page-58-6), disponível em *preprint* (arXiv:1307.0562). Aceito para publicação no A&A.

### <span id="page-54-0"></span>**B.3 The Evolution of Galaxies Resolved in Space and Time: A View of Inside-out Growth from the CALIFA Survey**

Artigo por [Pérez et al.](#page-59-4) [\(2013\)](#page-59-4) (doi:10.1088/2041-8205/764/1/L1). Também disponível em *preprint* (arXiv:1301.1679).

#### <span id="page-56-0"></span>**B.4 The star formation history of CALIFA galaxies: Radial structures**

Artigo por [González Delgado et al.](#page-58-7) [\(2013\)](#page-58-7), disponível em *preprint* (arXiv:1310.5517). Aceito para publicação no A&A.

### **Referências Bibliográficas**

- <span id="page-58-2"></span><span id="page-58-0"></span>Asari, N. V., Cid Fernandes, R., Stasinska, G., Torres-Papaqui, J. P., Mateus, A., Sodré, L., ´ Schoenell, W., & Gomes, J. M. 2007, MNRAS, 381, 263
- <span id="page-58-6"></span>Cid Fernandes, R., Gonzalez Delgado, R. M., Garcia Benito, R., Perez, E., de Amorim, A. L., Sanchez, S. F., Husemann, B., Falcon Barroso, J. et al. 2013a, ArXiv e-prints
- <span id="page-58-3"></span>Cid Fernandes, R., Mateus, A., Sodré, L., Stasińska, G., & Gomes, J. M. 2005, MNRAS, 358, 363
- <span id="page-58-5"></span>Cid Fernandes, R., Pérez, E., García Benito, R., González Delgado, R. M., de Amorim, A. L., Sánchez, S. F., Husemann, B., Falcón Barroso, J. et al. 2013b, A&A, 557, A86
- <span id="page-58-10"></span>de Souza, R. E., Gadotti, D. A., & dos Anjos, S. 2004, ApJS, 153, 411
- <span id="page-58-12"></span>Freeman, K. C. 1970, ApJ, 160, 811
- <span id="page-58-7"></span>González Delgado, R. M., Pérez, E., Cid Fernandes, R., García-Benito, R., de Amorim, A. L., Sánchez, S. F., Husemann, B., Cortijo-Ferrero, C. et al. 2013, ArXiv e-prints
- <span id="page-58-11"></span>Häußler, B., Bamford, S. P., Vika, M., Rojas, A. L., Barden, M., Kelvin, L. S., Alpaslan, M., Robotham, A. S. G. et al. 2013, MNRAS, 430, 330
- <span id="page-58-1"></span>Husemann, B., Jahnke, K., Sánchez, S. F., Barrado, D., Bekerait\*error\*e, S., Bomans, D. J., Castillo-Morales, A., Catalán-Torrecilla, C. et al. 2013, A&A, 549, A87
- <span id="page-58-4"></span>Iglesias-Páramo, J., Vílchez, J. M., Galbany, L., Sánchez, S. F., Rosales-Ortega, F. F., Mast, D., García-Benito, R., Husemann, B. et al. 2013, A&A, 553, L7
- <span id="page-58-9"></span>Johnston, E. J., Aragón-Salamanca, A., Merrifield, M. R., & Bedregal, A. G. 2012, MNRAS, 422, 2590
- <span id="page-58-8"></span>Kauffmann, G., Heckman, T. M., White, S. D. M., Charlot, S., Tremonti, C., Peng, E. W., Seibert, M., Brinkmann, J. et al. 2003, MNRAS, 341, 54
- <span id="page-59-7"></span>Méndez-Abreu, J., Aguerri, J. A. L., Corsini, E. M., & Simonneau, E. 2008, A&A, 478, 353
- <span id="page-59-1"></span>Moles, M., Benítez, N., Aguerri, J. A. L., Alfaro, E. J., Broadhurst, T., Cabrera-Caño, J., Castander, F. J., Cepa, J. et al. 2008, AJ, 136, 1325
- <span id="page-59-5"></span>Peng, C. Y., Ho, L. C., Impey, C. D., & Rix, H.-W. 2010, AJ, 139, 2097
- <span id="page-59-4"></span>Pérez, E., Cid Fernandes, R., González Delgado, R. M., García-Benito, R., Sánchez, S. F., Husemann, B., Mast, D., Rodón, J. R. et al. 2013, ApJ, 764, L1
- <span id="page-59-9"></span>Rosales-Ortega, F. F., Kennicutt, R. C., Sánchez, S. F., Díaz, A. I., Pasquali, A., Johnson, B. D., & Hao, C. N. 2010, MNRAS, 405, 735
- <span id="page-59-3"></span>Sánchez, S. F., Kennicutt, R. C., Gil de Paz, A., van de Ven, G., Vílchez, J. M., Wisotzki, L., Walcher, C. J., Mast, D. et al. 2012, A&A, 538, A8
- <span id="page-59-2"></span>Scoville, N., Aussel, H., Brusa, M., Capak, P., Carollo, C. M., Elvis, M., Giavalisco, M., Guzzo, L. et al. 2007, ApJS, 172, 1
- <span id="page-59-6"></span>Simard, L., Willmer, C. N. A., Vogt, N. P., Sarajedini, V. L., Phillips, A. C., Weiner, B. J., Koo, D. C., Im, M. et al. 2002, VizieR Online Data Catalog, 214, 20001
- <span id="page-59-8"></span>Vika, M., Bamford, S. P., Häußler, B., Rojas, A. L., Borch, A., & Nichol, R. C. 2013, MNRAS, 435, 623
- <span id="page-59-0"></span>York, D. G., Adelman, J., Anderson, Jr., J. E., Anderson, S. F., Annis, J., Bahcall, N. A., Bakken, J. A., Barkhouser, R. et al. 2000, AJ, 120, 1579